**T\_D0200**

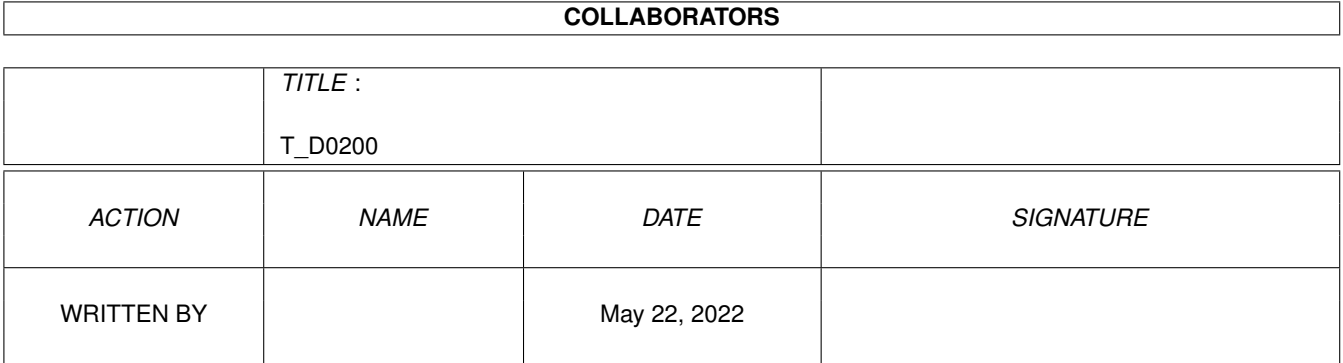

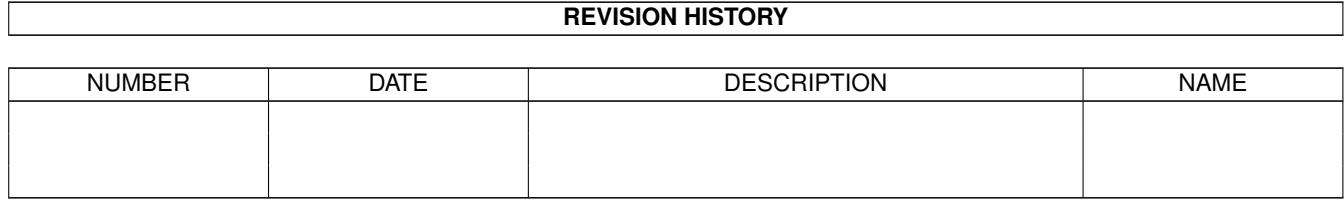

# **Contents**

#### $1 T_D0200$

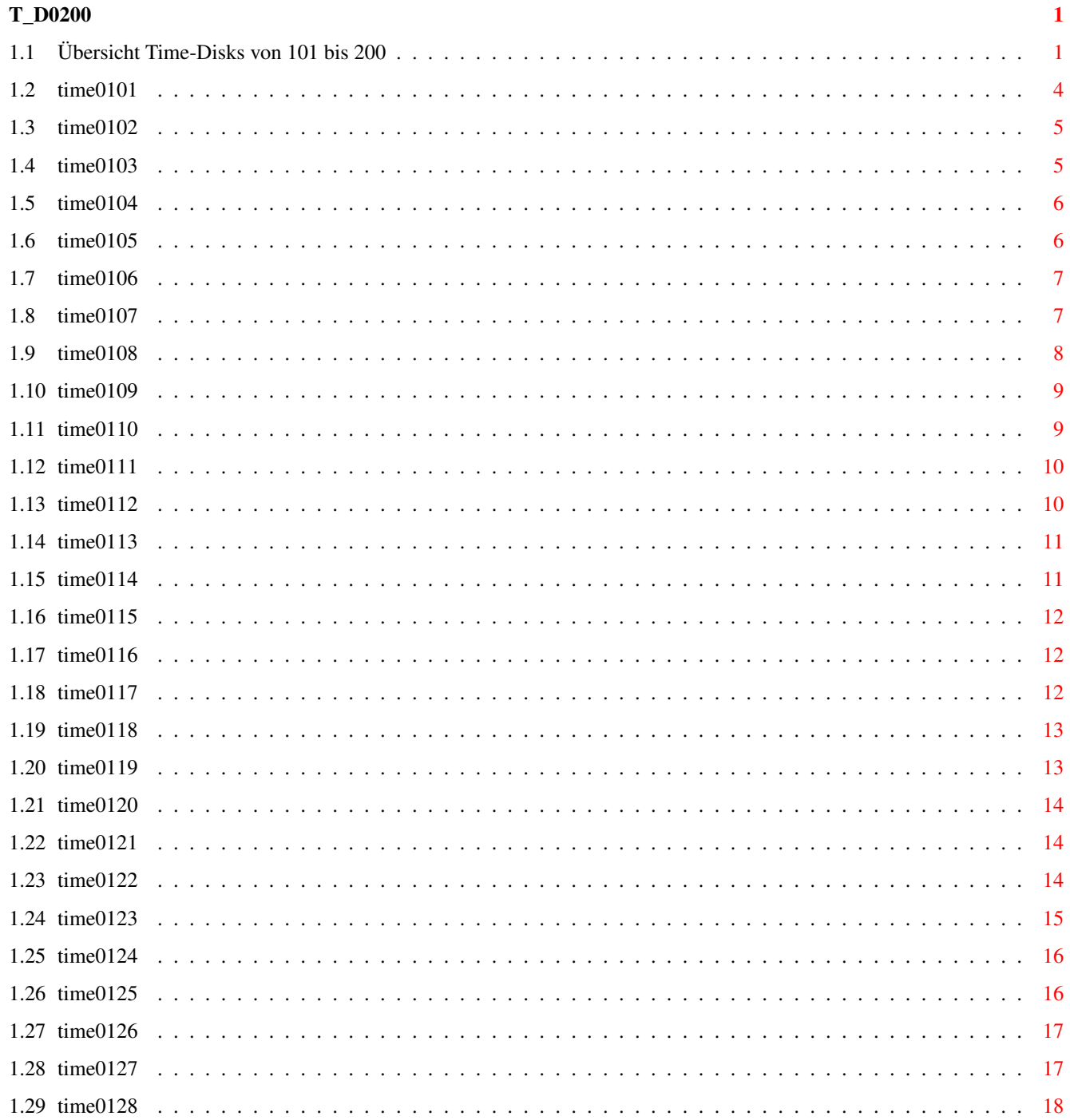

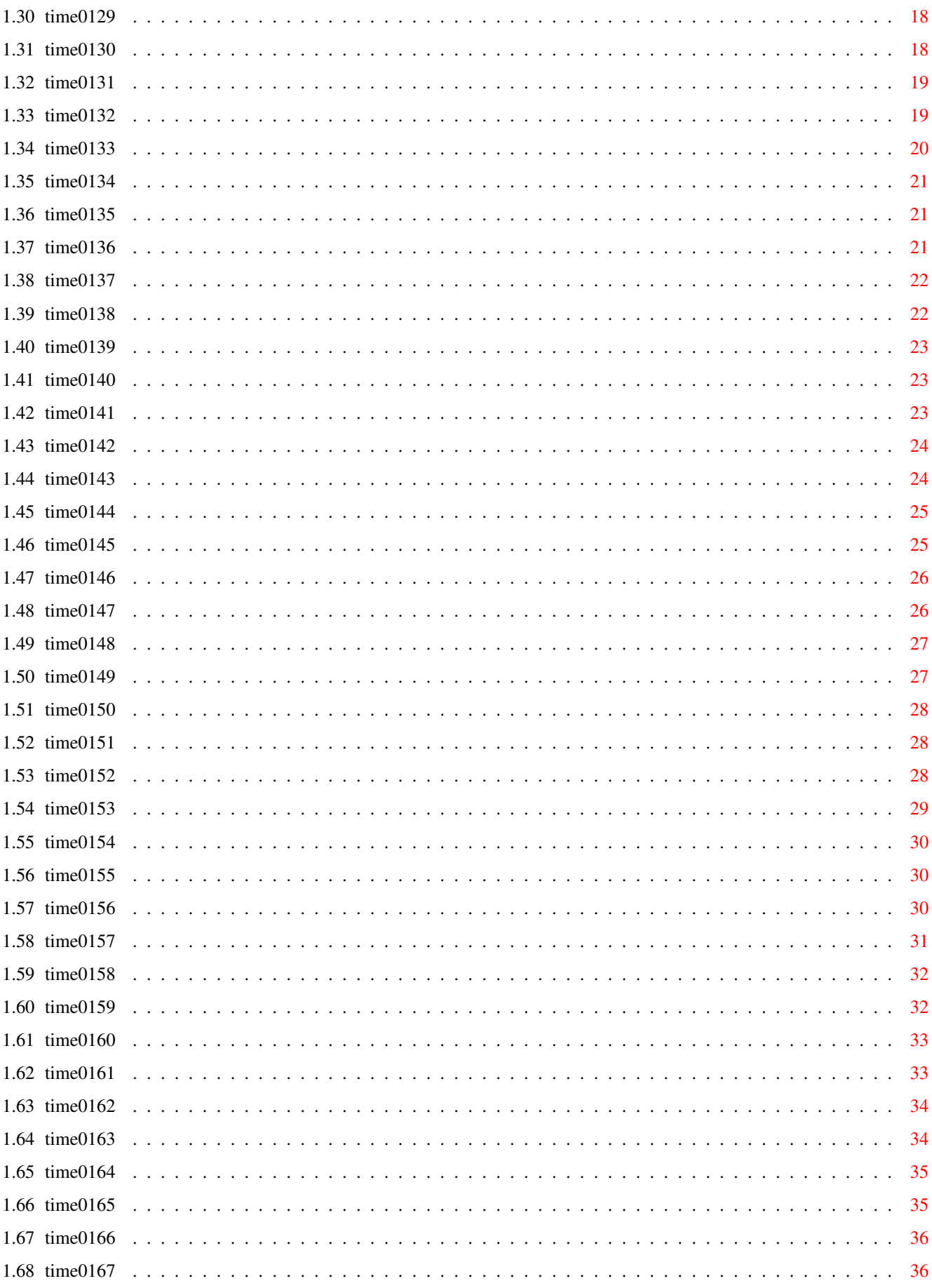

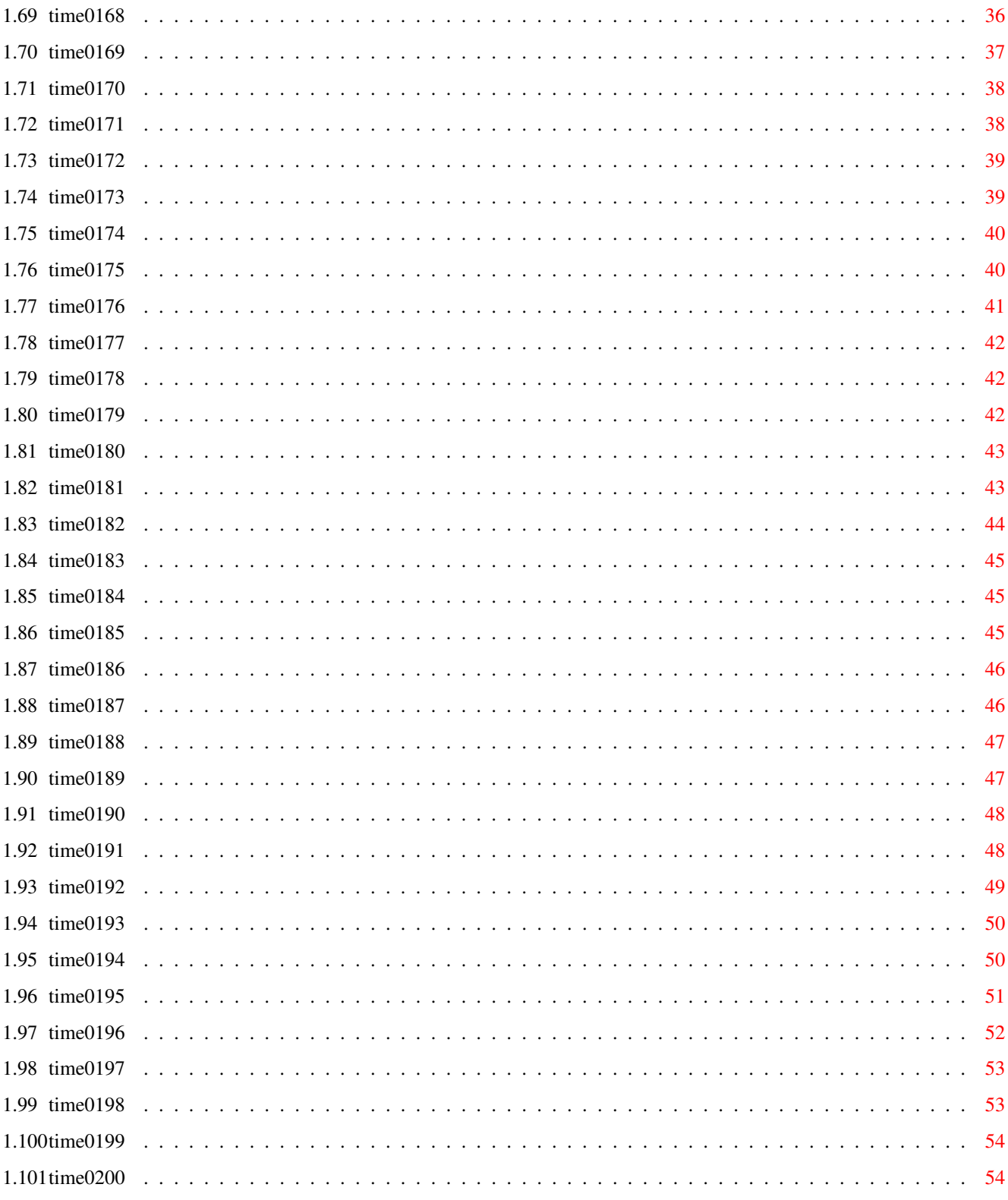

## <span id="page-5-0"></span>**Chapter 1**

# **T\_D0200**

## <span id="page-5-1"></span>**1.1 Übersicht Time-Disks von 101 bis 200**

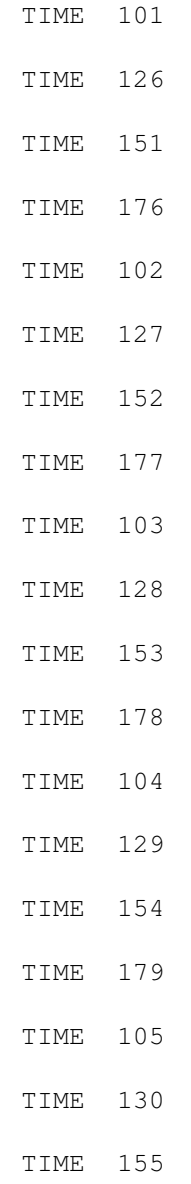

## TIME 180 TIME 106 TIME 131 TIME 156 TIME 181 TIME 107 TIME 132 TIME 157 TIME 182 TIME 108 TIME 133 TIME 158 TIME 183 TIME 109 TIME 134 TIME 159 TIME 184 TIME 110 TIME 135 TIME 160 TIME 185 TIME 111 TIME 136 TIME 161 TIME 186 TIME 112 TIME 137 TIME 162

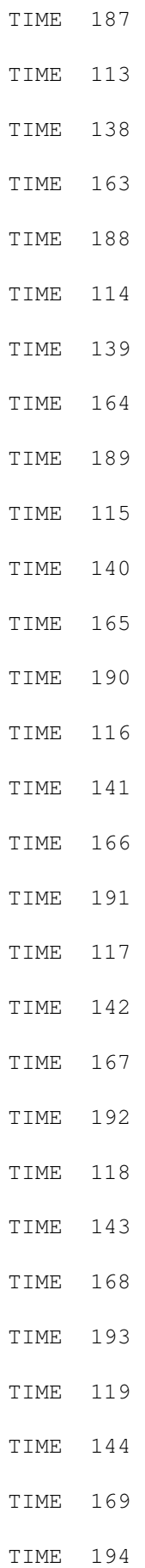

## TIME 145 TIME 170 TIME 195 TIME 121 TIME 146 TIME 171 TIME 196 TIME 122 TIME 147 TIME 172 TIME 197 TIME 123 TIME 148 TIME 173 TIME 198 TIME 124 TIME 149 TIME 174 TIME 199 TIME 125 TIME 150 TIME 175 TIME 200

TIME 120

## <span id="page-8-0"></span>**1.2 time0101**

TIME-DISK 101

Mostra ........... ist ein universeller IFF-Anzeiger. Incl. .dvi- und .guide-Files, allerdings gepackt.

(Zum Entpacken - siehe DLD !) Version 1.08, engl. Anl. SeaLife .......... Artwork "Dolphins" :SeaLife.jpg, SeaLife.ham Mit Mostra (M) kann das HAM-Spitzenbild betrachtet werden. Mit den Pfeiltasten kann das Bild ´abgefahren´ werden ! DLD .............. ist ein CLI-Tool zum Entpacken ! Erkennt diverse Cruncher.  $\n **A**$ TIME 103 ist dieses Programm auf jeder TIME, auf der sich gepackte Daten befinden. Die erforderliche decrunch.library befindet sich bereits in LIBS ! Parameter: SOURCE/A, DEST, QUIET/S, LIST/S: Beispiel : dld sys:c/packdata ram:entpackdata (dld entpackt das File ´packdata´, welches sichm im C-Verzeichnis befunden haben muß, ins RAM: unter dem Namen ´entpackdata´) Version 2.0a, engl. Anl. OmniPlay ......... ist ein Multi-Format-Soundplayer á la SMP Das Programm ist über das CLI zu benutzen (OPlay liegt im C-Verzeichnis auf dieser Disk). Mit oplay -h können alle möglichen Parameter abgerufen werden ! Version 1.1, engl. Anl., incl. Source

Disk Merken

### <span id="page-9-0"></span>**1.3 time0102**

TIME-DISK 102

TERM\_2.4 .......... deutsches DFÜ-Programm der Superklasse in neuester Version ! Sofort startbereit, da alle erforderlichen Libraries installiert worden sind. Autor: Olaf ´Olsen´ Barthel Update zur TIME 48 ! - Nur unter Kick  $2.0 - 1$ MB ! REORG\_2.33 ........ Disk- (Festplatten-) Optimizer ! Neueste Version; Update zur TIME 65 ! Autor: Holger Kruse - Nur unter Kick 2.0 ! Disk Merken

#### <span id="page-9-1"></span>**1.4 time0103**

TIME-DISK 103

TERM\_2.4a ........... Update zur

```
Time 102
!
     Neue Version des hervorragenden Terminal-Programms von
     Olaf Barthel. Jetzt mit eigener Version für 68030.
     Aus Platzgründen als LHA-File mit der Möglichkeit des
     Entpackens von der TIME-Workbench aus !
     Alle zugehörenden Teile sind auf der
TIME 102
zu
     finden !
     Deutsch, incl. Source, OS 2.0
```
#### <span id="page-10-0"></span>**1.5 time0104**

TIME-DISK 104

```
Schutz ............ VT 2.46 !
                     Heiner Schneegold´s Programm / -Teile sind zwischen-
                     zeitlich derart umfangreich geworden, daß wir uns
                     entschlossen haben, das komplette Paket als LHA-File
                     auf die TIME zu bringen.
                     Das Entpacken ins RAM: oder auf DH0: sind von der
                     TIME-Workbench aus möglich.
                     Kick 1.3 und 2.0, deutsche Anleitung
EDPlayer ........... ein Top-Player im CD-Look !
                     Update zur TIME 85 - jetzt mit kompletter
                     Anleitung (englisch)
Virus_Checker ...... Sehr komplexes AntiVirusProgramm von Erik Løvendahl
                     Sørensen.
                     Läuft auch im Hintergrund (ähnlich VirusX - noch
                     bekannt ?)
                     Vers. 6.19, englische Anleitung.
```
Disk Merken

### <span id="page-10-1"></span>**1.6 time0105**

TIME-DISK 105 Wangle ............ ist ein neues Spiel von Peter Händel ! Taktisches Entfernen von Spielsteinen. HighScore wird automatisch angelegt. Incl. Editor. Deutsche Anleitung. Donkey Kong ....... Umsetzung des alten 64er Games. Macht immer noch Spaß ... Disk Merken

## <span id="page-11-0"></span>**1.7 time0106**

TIME-DISK 106

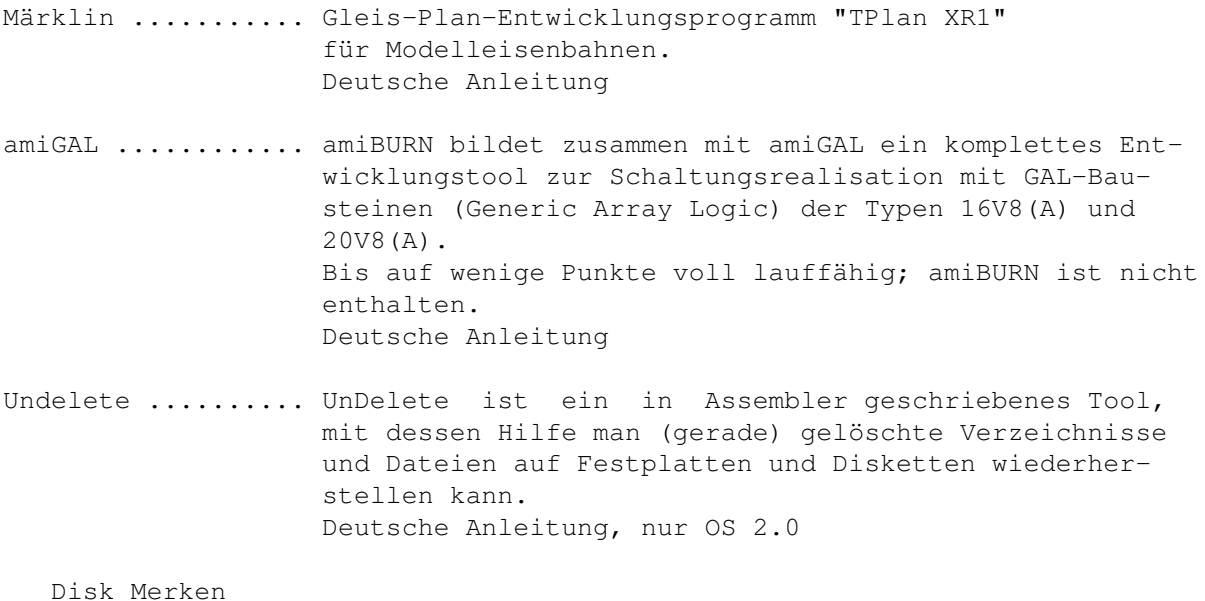

## <span id="page-11-1"></span>**1.8 time0107**

TIME-DISK 107

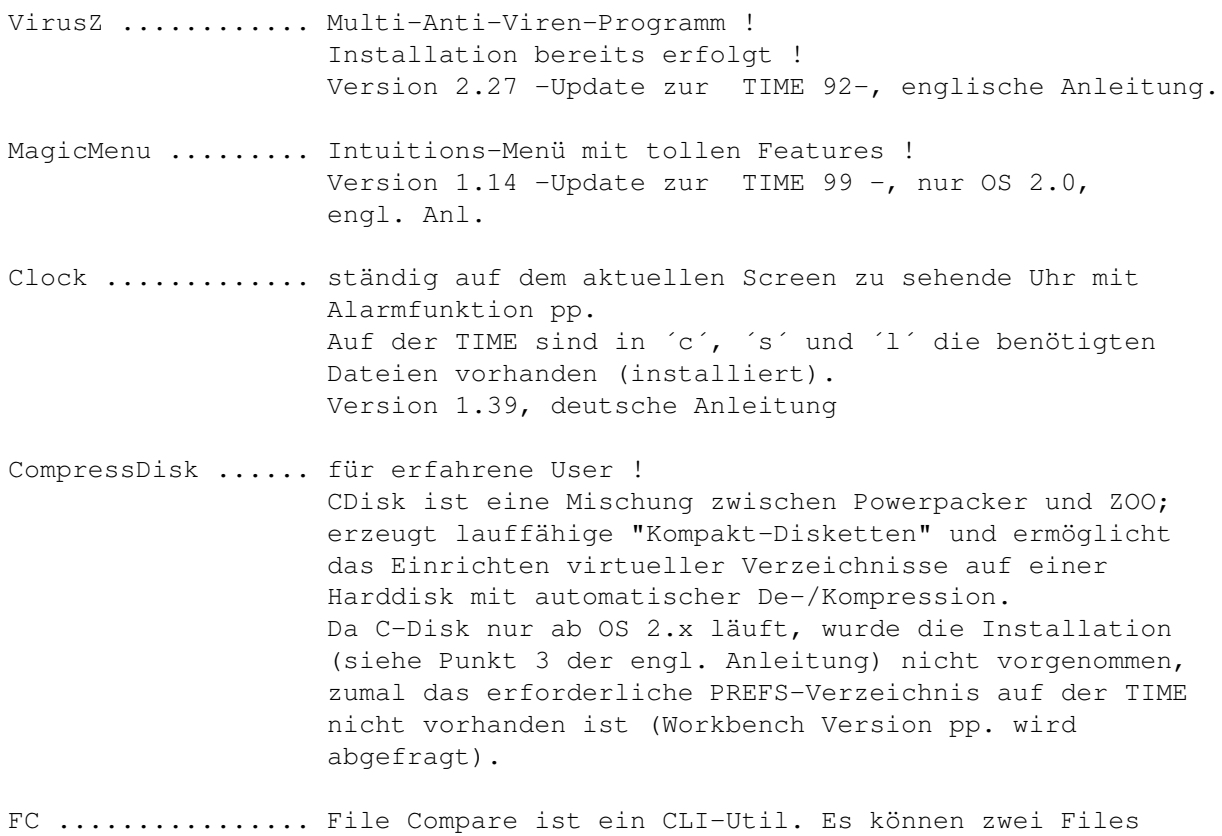

miteinander verglichen werden. Version 1.01, engl. (nicht benötigte) Anleitung. BlackBorder ....... entfernt den störenden weißen Bildschirmrand. OS 2.0, englisch, deutsche Kurzanweisung Small\_Utils ....... AutoRequestPatcherV1.2 .. patcht die Funktion <Auto-Request> der intuition.library. CLITitleV1.0 (CLI) ...... verändert den Titel eines CLI-Fensters. CurserV1.0 ..(CLI) ...... schaltet den Cursor im CLI-Fenster aus. FilterV1.0 ..(CLI) ...... schaltet den Lowpass-Filter ab.

Disk Merken

#### <span id="page-12-0"></span>**1.9 time0108**

- TIME-DISK 108
- AUSH ............ Amiga Ultimate SHell ist ein neues CLI, gedacht als Ersatz für die Commodore-Shell mit diversen neuen Features. (Mischung zwischen Amiga- und UNIX-Shell). AUSH und NewAUSH müssen noch ins C-Verzeichnis kopiert werden; die benötigte ARP.library befindet sich bereits in LIBS. NewAUSH existiert für OS 1.3 und 2.0 ! Englische Anleitung.
- VShell .......... ein Hilfsprogramm, um die Arbeit im CLI bzw. unter einer Shell zu erleichtern. VSh vereint die Vorzüge von verschiedenen Directory-Utilities, wie z.B. DiskMaster, und die Flexibilität des CLI in einem Programm. VSh benutzt das aktuelle CLI-Window und wird ausschließlich durch Tastaturkommandos gesteuert. Als Vorbild diente der Norton Commander unter MS-Dos. VShell.segment liegt im L-Verzeichnis, conman in C, die conman.library in LIBS und Beispiels-startup´s sowie StartVSh in S. Deutsche Anleitung.
- PowerSnap ....... Ausschneiden und Einsetzen von Textpassagen. Sehr viele Features ! Der benötige Powersnap.handler befindet sich bereits im L-Verzeichnis ! Version 2.1, Update zur TIME 20 , nur OS 2.x, engl. Anl.
- PPShow .......... ein Bilder-Viewer der Superklasse ! Die benötigte reqtools.library liegt für OS 2.0 in LIBS; die 1.3er Version fehlt (aus Platzgründen), läßt sich aber sicherlich ohne Probleme von einer anderen TIME kopieren, oder ? PPShow läuft nur unter OS 2.0. Version 2.3, nur OS 2.0, englische Anleitung

#### <span id="page-13-0"></span>**1.10 time0109**

TIME-DISK 109

DiskTest ........... checkt Disketten in zwei Schritten: Zuerst werden alle Tracks, dann alle Records gelesen ! Version 2.02, engl. Anleitung, incl. Source (als LHA-File)

GMC ................ GMC wurde geschrieben, um die bisher existierenden Console-Handler wie CON, NewCON, ConMan usw. zu ersetzen. Neben den dort schon bekannten Möglichkeiten, bietet GMC eine Vielzahl neuer Fähigkeiten. Der Mountlist-Eintrag wurde vorgenommen; der GMC-Handler befindet sich im Verzeichnis L. GMC wurde NOCH NICHT gemountet ! Version 9.16, nur OS 2.0, deutsche Anleitung

NewList ............ ist ein neuer List-Befehl, wahnsinnig schnell und mit sehr vielen Optionen. (In der Art des LS-Befehls) Test: Neues CLI öffnen und eingeben: Newlist/newList7 Die Optionen erhält man mit : Newlist/newlist7 ? nur OS 2.0, engl. Anleitung.

PCRestore .......... ist ein Util, um einen Datentransfer zwischen MS-DOS und Amiga zu ermöglichen. Die benötigte reqtools.library befindet sich nur für OS 2.0 in LIBS ! Ein CrossDosFileSystem (o.ä.) ist nicht enthalten !! Version 2.23, nur OS 2.0, engl. Anleitung

Disk Merken

#### <span id="page-13-1"></span>**1.11 time0110**

TIME-DISK 110 70Hz .......... ist ein Monitor-File für einen "70 Hz productivity screen". Benötigt wird der Super Denise Chip, ein MultiScan-Monitor und natürlich OS 2.0. Das Programm muß auf die HD bzw. Workbench kopiert werden; Anleitung lesen ! Englische Anleitung. FlyToaster .... ist ein toller Bildschirmschoner mit ´fliegenden Toastern´ OS 2.0, engl. (nicht benötigte) Anleitung. Lode .......... Top-Game (Loderunner) aus der 64er Zeit.

Bei dem Sammeln von Kästchen ist viel Reaktion und sicherlich auch Strategie erforderlich.

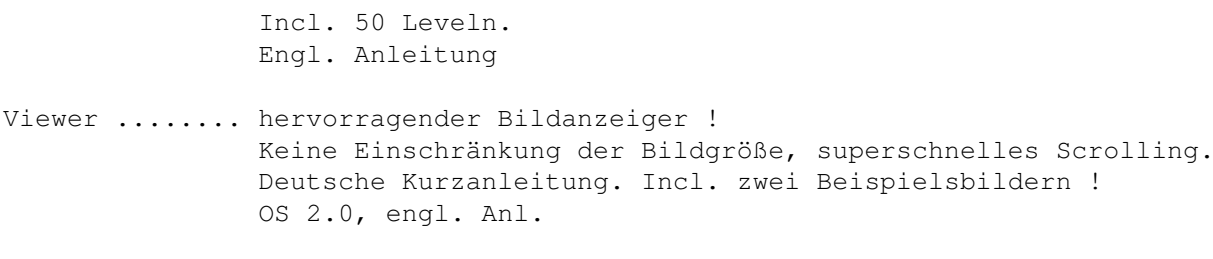

#### <span id="page-14-0"></span>**1.12 time0111**

TIME-DISK 111

- DIA ............ Ein Programm zum Archivieren von Diasammlung. Viele Editier-Möglichkeiten, Diakastenfach-orientiert. Mehr Funktionen als Gadgets durch Mehrfachbelegung viele Druckoptionen. Suchfunktion Version 2.2, deutsche Anleitung, Update zur TIME 93 .
- TextWandler .... ist ein Util, welches in der Lage ist, die Amiga-ASCII-Unterschiede zum ASCII der MS-DOS-Rechner umzuwandeln. Natürlich auch umgekehrt. Vers. 2.2a, deutsche Anleitung. Update zur TIME 87
- Konverter .... sind kleine Utilities zur Konvertierung von Zahlen \ in verschiedene Zahlensysteme (dezimal, hexadezimal, CK (CliKonv) / oktal und binär). »Konverter« kann sowohl vom CLI aus als auch interaktiv benutzt werden Konverter: Version 2.50, deutsche Anleitung CK (CliKonv): Version 1.20, deutsche Anleitung
- Validate ....... Tools zum Validieren von Disketten. Deutsche Kurzanleitung.
- WaitVal ........ weiteres Validate-Tool. Stoppt das System, solange ein Laufwerk noch am Validieren ist.

Disk Merken

## <span id="page-14-1"></span>**1.13 time0112**

TIME-DISK 112

AmigaCash ..... ist eine auf den privaten Bereich zugeschnittene Finanzbuchführung. Das Programm dient zur Erfassung und späteren statistischen Auswertung Ihrer privaten Einnahmen und Ausgaben. Ferner ist in dem Programm ein Modul zur

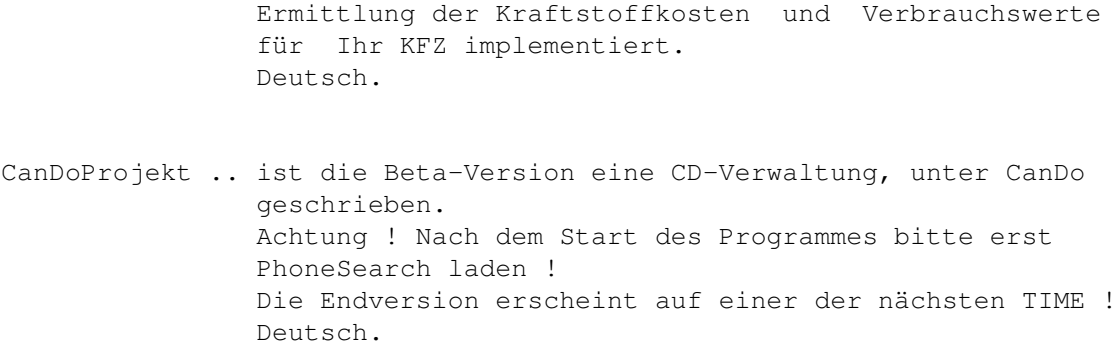

## <span id="page-15-0"></span>**1.14 time0113**

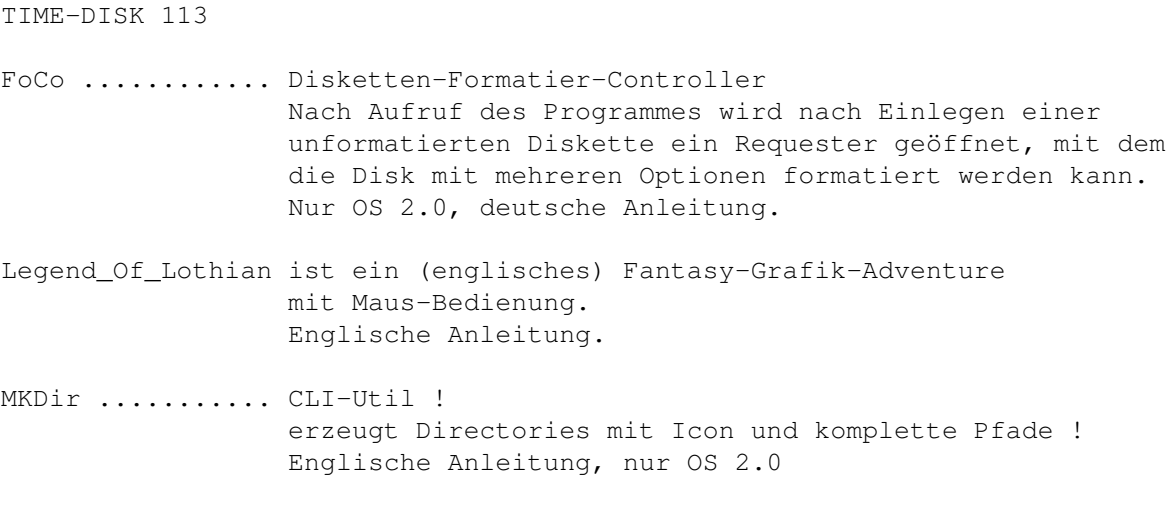

Disk Merken

## <span id="page-15-1"></span>**1.15 time0114**

TIME-DISK 114

Grau oder Grün .... ist ein neues Umweltspiel. Ein Geschicklichkeitsspiel mit Strategie- und Adventureelementen. Deutsch.

Coder ............. ein CLI-Util. Schützen Sie Ihre Daten und ausführbaren Programme vor unberechtigtem Zugriff mit einem bis zu 50 Zeichen langen Paßwort. Engl. Anleitung.

Disk Merken

#### <span id="page-16-0"></span>**1.16 time0115**

TIME-DISK 115

AMIGABASE .... ist eine programmierbare hierarchische Hauptspeicherdatenbank. OS 1.3-User müssen die reqtools.library austauschen gegen die 1.3-Version ! (Beide umbenennen !) Deutsch, Version 1.11 AZap ......... ist ein binaer Editor der neue Generation, fähig Dateien, Speicher oder Devices, wie z.B. Festplatten zu editieren.

Er kann mehrere Fenster gleichzeitig öffnen, mit FFS/OFS arbeiten und besitzt viele Funktionen (wie Block füllen, Schecksummen berechnen, Suchen usw...) und arbeitet unter Kickstart/ Workbench 1.3 und 2.0. Deutsche Anleitung.

Disk Merken

### <span id="page-16-1"></span>**1.17 time0116**

TIME-DISK 116

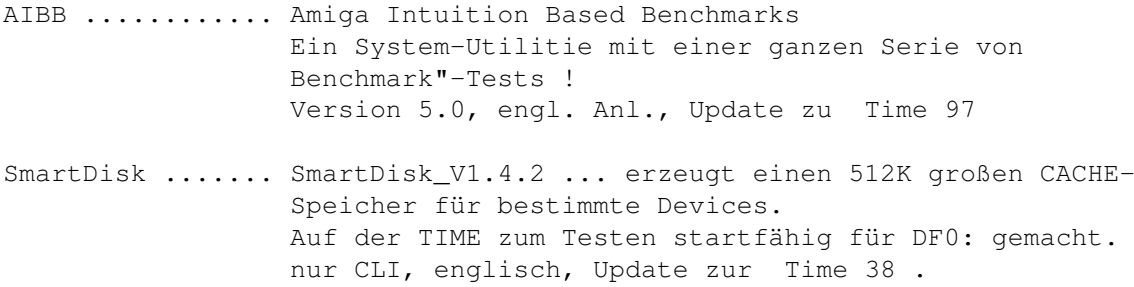

Virus-Checker ... neueste Version des Antivirus-Programms incl. Demo-Version des BrainfileCreators. Version 3.3, Update zur Time 44 , deutsch.

PlayFile ........ ist ein CLI-Programm zum Abspielen von IFF 8SVX und RAW Samples. engl. Anleitung.

Disk Merken

#### <span id="page-16-2"></span>**1.18 time0117**

TIME-DISK 117

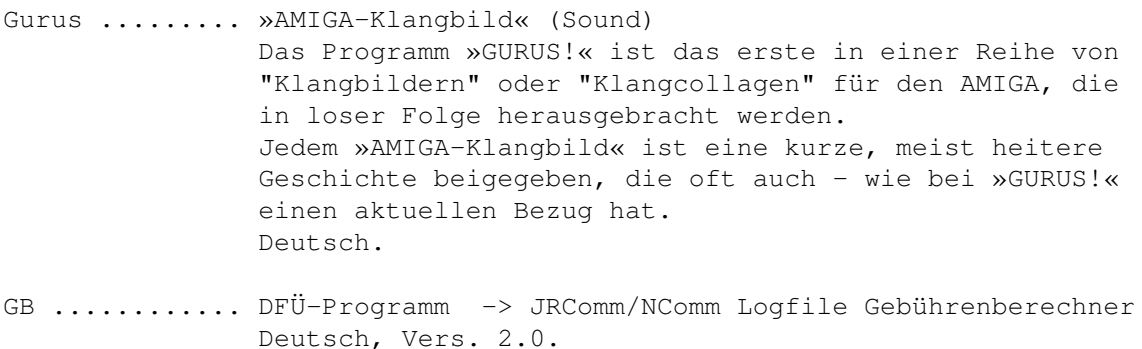

#### <span id="page-17-0"></span>**1.19 time0118**

TIME-DISK 118

- VT ........ Viewtek 1.00 Ein umfangreicher TOP-Picture/Animation Viewer ! OS 2.0, engl. Anl.
- DRAFU ..... steht fuer (D)raw (A) (Fu)nction, was soviel bedeutet wie "Zeichne eine Funktion". Wie Sie gleich sehen werden, trifft dieser Name in Bezug auf die Beschreibung der Funktionen des Programmes genau ins Schwarze : DRAFU+ V0.80 ist nämlich in der Lage beliebige mathematische Funktionen - selbstverständlich auch mehrere gleichzeitig - darzustellen. Ausserdem besteht die Moeglichkeit, Integrale zu berechnen. Deutsch.

Disk Merken

### <span id="page-17-1"></span>**1.20 time0119**

TIME-DISK 119

Schutz ......... VT 2.48 - kurz nach Ausgabe der letzten TIME-Rutsche kam das neue Virentool, besser denn je ... Standard-Update. Deutsche Anleitung. Label .......... Das Labeldruckprogramm arbeitet nur im 80 Zeichenmodus. Die Aufloesung betraegt 640x256 Punkte. Das File Preferences und die entsprechenden Druckertreiber muessen auf der Boot-Diskette vorhanden sein. Ansonsten beendet sich das Programm von selbst. Die Hardcopy-Routine greift auf Preferences (Druckertreiber) zurueck, so das es möglich ist, auf jedem Drucker das Programm zu nutzen. Incl. 15 Label. Vers. 2.0, deutsche Anleitung.

## <span id="page-18-0"></span>**1.21 time0120**

TIME-DISK 120

- ALook ........ IFF ILBM Displayer mit besonderen Features; am sinnvolsten über CLI zu benutzen. OS2.0, Vers. 3.1, engl. Anl.
- LuckyLoser ... Simulation eines Geldspielautomaten; mit 30 Pf. sind Sie dabei ... Deutsche Anleitung.
- 3D-Pool ...... Aufwendiges Pool-Billard mit ausgezeichneter Grafik. Incl. einer hübschen Billard-Animation; über die WB zu starten. Deutsche Kurzanleitung.
- LastAlert .... Shell-Programm. Wird das Programm ohne Parameter gestartet, so versucht es, einen noch im System befindlichen Guru zu finden und diesen dann zu erklaeren. Geben Sie als Parameter ein '?' an, so wird eine kleine Info ausgegeben. Geben Sie als Parameter eine Gurunummer an (Groß-/Kleinschreibung ist hier egal) so wird diese Nummer analysiert. Dieses Programm erkennt 256 Gurus. Deutsche Anleitung.

Disk Merken

## <span id="page-18-1"></span>**1.22 time0121**

TIME-DISK 121

UCHESS ......... Top-Schachspiel mit ausgezeichneter Grafik, aber leider erst ab 4MB FASTRAM für die 68030-Version und ab 10MB FASTRAM für die 68040-Version (UChessL). Die Züge erfolgen über Tastatur-Eingabe. Vers. 2.03, nur 68030/-40 Board, engl. Anleitung.

Disk Merken

#### <span id="page-18-2"></span>**1.23 time0122**

TIME-DISK 122

Most ......... ist ein Textanzeiger ähnlich Less, More oder MuchMore. Most bietet

- beliebig viele Textfenster - verteiltes Prozeßsystem - Suchfunktion - frei konfigurierbar - Kopiermöglichkeit ins ClipBoard - Anspringen von Include-Dateien - Fontsensitive Oberfläche - PubScreen, eigenen Screen oder Workbench - AppWindow, AppIcon - ARexx Port - Sprachanpassung per locale.library - XPK Support - Verwendung mit Pipes Vers. 1.31, OS 2.0, deutsche Anleitung. PowerPlayer .. ist ein Tool, um Musik mit dem guten alten AMIGA STEREO DIGITAL SOUND abzuspielen, die mit einem der unterstützten Musik-Programme oder kompatiblen gemacht wurde. Die reqtools.library für OS 2.0 und die lh.library wurden bereits installiert. Incl. PMC (Modules-Cruncher, über CLI zu benutzen) und einem zusätzlichen Modul in der Schublade PowerPlayer. OS 2.0, Update zur TIME 52 , deutsche Anleitung. Rend24 ....... ist ein Bildbearbeitungs-Konvertierungs-Programm für u.a. 24Bit-Bilder. Eigene Oberfläche vereinfacht die Arbeit. Incl. einem Demo "Tiger" Bild aus der Swiss-Soft-Serie ! Englische Anleitung. ViewTek ...... Bild- und Animationsanzeiger. Zeigt die meisten ILBM's; auch 24Bit ! Incl. einer "GVP's Impact Vision 24"-Version. OS 2.0, englische Anleitung.

Disk Merken

#### <span id="page-19-0"></span>**1.24 time0123**

TIME-DISK 123

PowerSnap ......... Ausschneiden und Einsetzen von Textpassagen. Sehr viele Features ! Der benötige Powersnap.handler befindet sich bereits im L-Verzeichnis ! Version 2.1b, Update zur TIME 108 , nur OS 2.x

Riskant ........... Umsetzung des bekannten Spieles vom Sender RTL ! Sehr aufwendig.

Disk Merken

## <span id="page-20-0"></span>**1.25 time0124**

TIME-DISK 124

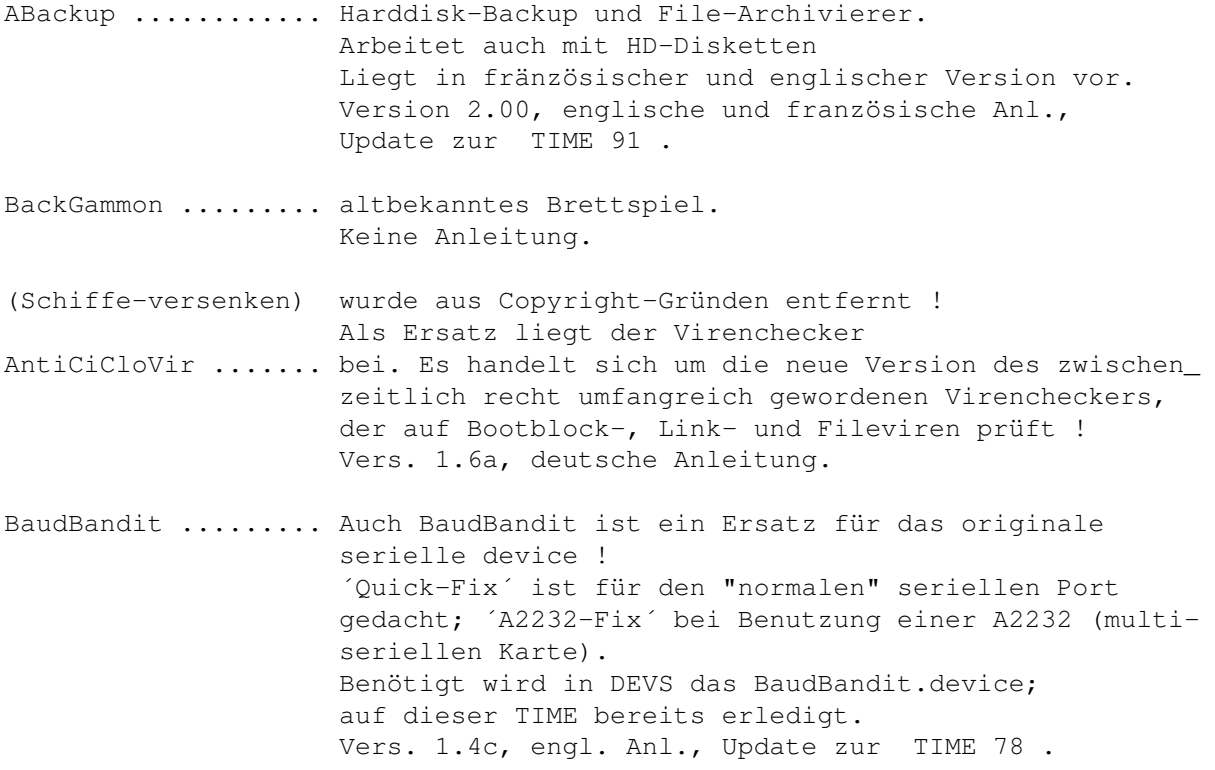

Disk Merken

## <span id="page-20-1"></span>**1.26 time0125**

TIME-DISK 125

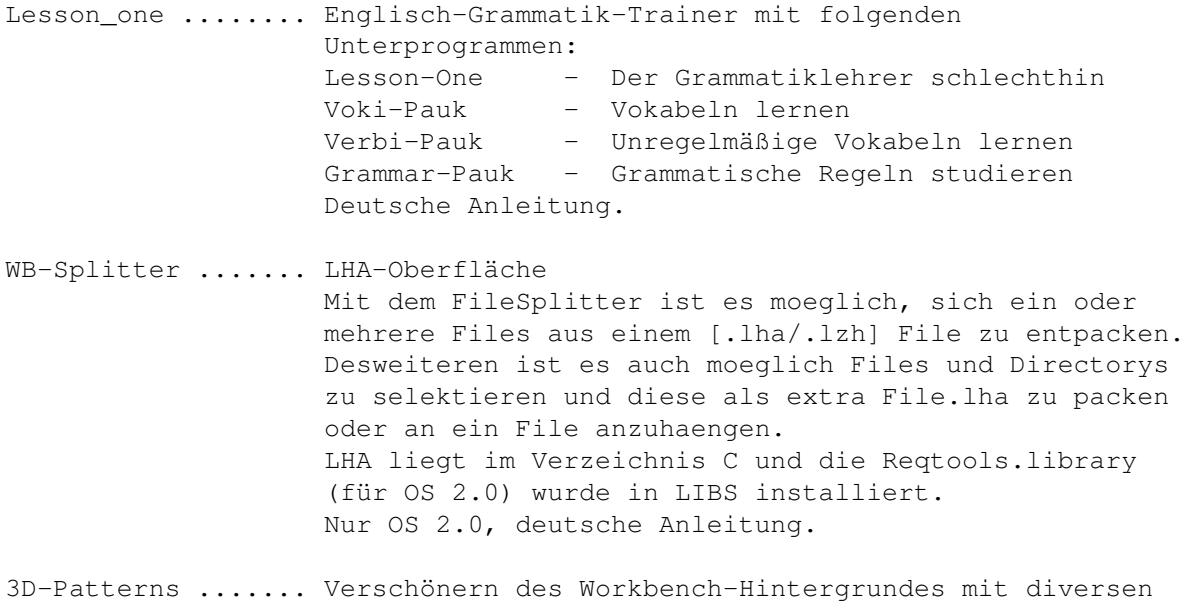

Patterns ... Nur OS 2.0, als LHA-File. Kann über die Workbench ins RAM: entpackt werden.

Disk Merken

## <span id="page-21-0"></span>**1.27 time0126**

TIME-DISK 126

KINGFISHER .... ist ein Super-Archivierungsprogramm für FISH-Disk in der Art von Aquarium. Es liegen drei LHA-Files vor. Alle Teile können über die Workbench ins RAM: oder auf DH0: entpackt werden! KF-1 ... ist das Hauptprogramm in der Version 1.0 incl. der FISH-Daten bis 500. KF-2 ... ist das Datenarchiv der Fish ab 501. KF\_V1.1 ist das Update des Hauptprogrammes. Wir empfehlen, erst das 1.0-Programm zu installieren, dann das Update anzuwenden. Aus dem Textfile ergeben sich die erforderlichen Änderungen ! Wichtig: Harddisk-User kopieren "KingFisher.hd" in die S-Schublade unter dem Namen "KingFisher.config", Floppy-User nehmen "KingFisher.floppy" !

Disk Merken

#### <span id="page-21-1"></span>**1.28 time0127**

TIME-DISK 127 ViewTek ......... neueste Version des Bild- und Animationsanzeigers ! Vers. 1.03, Update zur TIME 118 , OS 2.0, engl. Anl. HP-Deskjet ...... Aufgrund diverser Nachfragen haben wir die Druckertreiber für den HP Deskjet 500 und HP Deskjet 500C auf diese TIME gebracht. Virus\_Checker ... neueste Version des bekannten Virencheckers von John Veldthuis, der auch im Hintergrund läuft. Vers. 6.20, Update zur TIME 104 , engl. Anl. Virus\_Checker ... neueste Version des Antivirus-Programms von Michael Ortmanns - incl. Demo-Version des BrainfileCreators. Version 3.4, Update zur Time 116

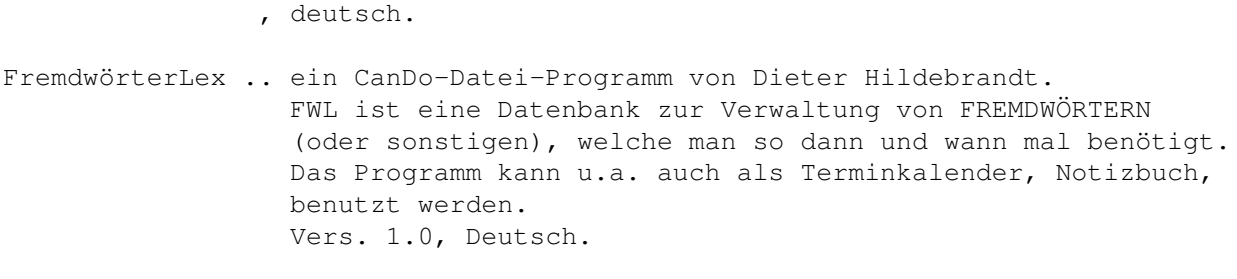

## <span id="page-22-0"></span>**1.29 time0128**

TIME-DISK 128

- Derby ......... ist eine sehr umfangreiche Galoppsportsimulation mit Spieleffekten, Hintergrundinformatinen, u.v.m. Deutsch.
- LuckyLooser2 .. ist eine, vom gleichen Autor erstellte, Geldspielautomatensimulation. Deutsch.
- EgoMouse ...... vielleicht zu übersetzen als ´egozentrische´ Maus ? Die Maus zeigt prinzipiell dorthin, wohin sie halt gezogen wird ... Installation nicht mehr nötig. Vers. 1.0, OS 2.0, engl. Anl.

Disk Merken

#### <span id="page-22-1"></span>**1.30 time0129**

TIME-DISK 129

Grau\_oder\_Grün ........ ist die neueste Version des Umwelt-Schutz-Spiels. Vers. 0.996, Update zur TIME 114 , deutsch.

TIME-Datenbank ........ ein weiteres CanDo-Projekt von Dieter Hildebrandt. Die Datenbank kann in ihrem jetzigen Stadium auch für jede andere Serie (gab´s da noch welche ?) angewandt werden. Vers. 1.1, deutsch.

Disk Merken

## <span id="page-22-2"></span>**1.31 time0130**

TIME-DISK 130 TELEKOMMANDER .. Hier handelt es sich um ein 3-Level-Spiel von und um "Telekom", zu bedienen mit der Maus. Es geht um das fachgerechte Beseitigen von Störungen ...

### <span id="page-23-0"></span>**1.32 time0131**

Disk Merken

TIME-DISK 131

BootX ......... neueste Version des komplexen Virencheckers ! Hinweis: Das BootX.guide und BootX.cd wurden aus Platzgründen mit dem Powerpacker gecruncht. Install-Script wurde entfernt, da BootX fertig auf der TIME installiert ist. Vers. 5.23, Update zur TIME 90 , OS 2.0, engl. Anleitung.

NewList ....... neueste Version des genialen LIST-Ersatzes (CLI-Befehl) ! In ENV: befindet sich bereits das deutsch ´NEWLIST\_LANG´; die Version NEWLIST\_LANG.english befindet sich noch in LANGUAGES. Die anderen Sprachen (auf der TIME 109 vorhanden) wurden aus Platzgründen entfernt ! Aus gleichem Grund wurden die Scripts, Docs, pp. als LHA-File abgelegt. (LHA selbst ist auf diversen Disketten, z.B. TIME 82 , zu finden.) Incl. Newlist6-13 für OS 1.3 und einer 68030-Version. Vers. 7.1a, Update zur TIME 109 , OS 2.0, engl. Anleitung. PrintManager .. Druckerspooler fuer alle Programme, seriell/parallel, beliebige Drucker. Spool.device bereits in DEVS ! Vers. 1.0, engl. Anl., OS 2.0

TurtleSmasher.. Cruncher ! Wurde völlig neu überarbeitet ! Vers. 2.0, engl. Anl.

Disk Merken

## <span id="page-23-1"></span>**1.33 time0132**

TIME-DISK 132

Snoopdos ....... "Monitors AmigaDOS function calls" Aufschlüsse für laufende bzw. benötigte Programme. Für das Erstellen der TIME unverzichtbar !

Vers. 1.7, Update zur Time 68 , engl. Anl. SKick .......... ist ein Ersatz für KICKIT, ZKICK, LKICK u.s.w. mit eigener Oberfläche. Vers. 2.0 & 3.0, engl. Anleitung (Lesen !) XMAS\_Lemminge 92 ist die spielbare Demo für das Lemmings-Update ! TOP !

Disk Merken

#### <span id="page-24-0"></span>**1.34 time0133**

TIME-DISK 133 a+b

2 DISKETTEN -----------

- Degrader ...... FastRAM, Cache und Burst abschalten, Privilege Errors abfangen, PAL/NTSC einstellen etc., resetfest Vers. 1.30, engl. Anl.
- CycleToMenu ... Cycle-Gadgets werden als Menueauswahl präsentiert. Vers. 1.0, engl. Anl. (Lesen !)
- ARTIKELDATEI .. Dateiverwaltung über Computerzeitschrift-Artikel. Die Verwaltung stammt von der PDK und wurde vom Autor für die TIME-Serie zur Verfügung gestellt !

#### Erfaßt sind:

------------ 68000er 1987 1-12, 1988 1-3 Amiga Mag. 1987 7,9-12, 1988 1-10, 1989 1-12, 1990 1-12, 1991 1-12, 1992 1-12 Amiga DOS 1991 1-12, 1992 1-4, Heft erscheint nicht mehr Amiga Plus 1991, 1992 1-12 A. Special 1987 2-4, 1988 1-4,6-7, 1990 1-7/8,9-12, 1991 1-7/8,9-12, 1992 1-3 AS.Sonderh. 1988 1, 1991 1-3 CT 1988 1-6 Amiga Welt 1988 1(3/4), 2(5/6), 4(8/9) 1989 1-6, 1990 1,2/3,4-7,8/9 Data Welt 1986 12, 1987 1-4,5?,6,9,10,12, 1988 4 Kickstart 1987 1,8-12, 1988 1-8/9,10-12, 1989 1-7/8,9-12, 1990 1-4, 7-12 teilweise 1991 1-7/8,10-11, 1992 1-5 Pub. Domain 1988 10,11, 1989 1, 2(2/3) 1991 12, 1992 1-5 PD-Bücher 1-4 A.Son.hefte 1-1 ACHTUNG: Die TIME 133b gehört als Hauptdatendisk zur -------- TIME 133a !

Disk A Merken Disk B Merken

#### <span id="page-25-0"></span>**1.35 time0134**

TIME-DISK 134

Schutz ........ der perfekte Virenchecker (VT) in der Version 2.49 ! Update zur TIME 119 , OS 1.3 und 2.0, deutsch. VirusZ ........ ein weiteres Spitzen-Anti-Virenprogramm, welches auch im Hintergrund arbeitet. Incl. Brain-Editor und Decrunch ! Vers. 3.0, Update zur TIME 107 , OS 1.3 und 2.0. Decrunch ...... Vom gleichen Autor stamm dieses "Entpack-Tool", welches auf jeder neuen TIME vertreten ist, um die mit Powerpacker gecrunchten Texte entpacken zu können. Vers. 1.5 SMP ........... neueste Version des Super-Modules-Players ! Vers. 6.77, OS 1.3 und 2.0, deutsch Disk Merken

### <span id="page-25-1"></span>**1.36 time0135**

TIME-DISK 135

The real Right Way ... ist ein Top-Game in der Art von "Lemmings". Führen Sie Ihre Männchen zum Ausgang ...

Disk Merken

## <span id="page-25-2"></span>**1.37 time0136**

TIME-DISK 136

Virus-Checker ....... aktuelle Version des Virencheckers mit der VCBF-Creator ........ Demo des Brainfile-Creators. Vers. 3.5, deutsch, Update zur TIME 116 .

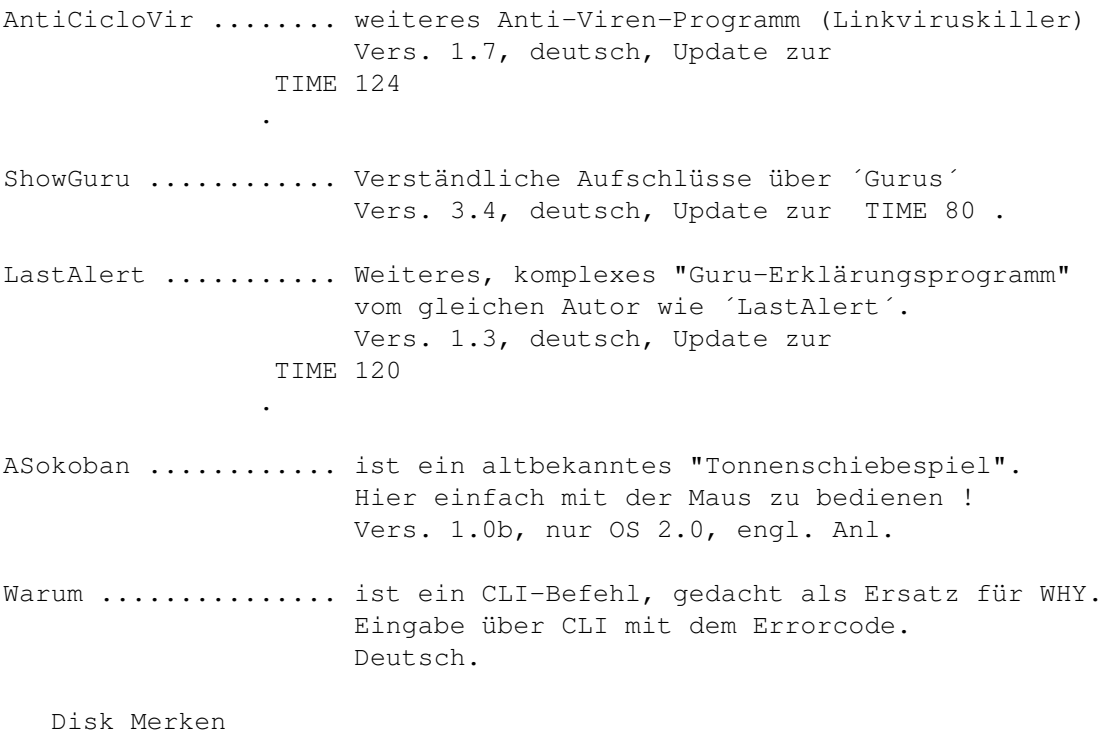

## <span id="page-26-0"></span>**1.38 time0137**

TIME-DISK 137

Balder'sGrove ...... ist ein neues Spitzen-Spiel, basierend auf der Boulder-Dash-Idee ! Incl. Level-Editor ! Vers. 1.0, engl., OS2.04 DIA\_3 .............. neue Version des Top-Archivierungsprogramm. Vers. 3.0, deutsch, Update zur TIME 111 .

Disk Merken

#### <span id="page-26-1"></span>**1.39 time0138**

TIME-DISK 138

Rätselmeister ....... ist ein ultimatives Quiz-Construction-Set für 1 bis 10 SpielerInnen mit Einzel- und Gruppenmodus, mit dem sich x-beliebige Quizdateien nach dem Multiple-Choice-Prinzip spielen und editieren lassen. Vers. 1.27, deutsch, Update zu TIME 57 . TerminPlaner ........ ein sehr komfortables Programm, um an Termine erinnert zu werden.

Mit besten Dank an die BERMUDA-Gruppe ! Vers. 1.0, deutsch, nur OS2.0

Disk Merken

### <span id="page-27-0"></span>**1.40 time0139**

TIME-DISK 139

SIEGFRIED COPY ..... eingeschränkt lauffähige Version des neuen Kopierprogrammes mit Virencheck u.v.a. Features. Incl. Modules und Big-Samples!

Disk Merken

## <span id="page-27-1"></span>**1.41 time0140**

TIME-DISK 140

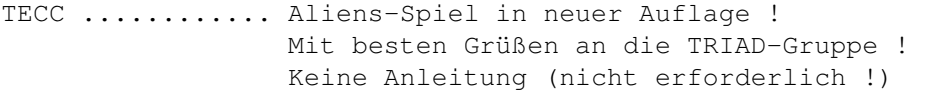

TL\_pro .......... tl\_pro ist ein Dateimonitor ähnlich NewZap oder Filemaster. Auch für gepackte Dateien ! Vers. I, Update von TIME 92

```
Takt ............ Takt ist ein kleines Programm, das ein elektronisches
                 Metronom simuliert.
                  Vers. 1.5, deutsch, Update von TIME 93 .
```
Disk Merken

#### <span id="page-27-2"></span>**1.42 time0141**

TIME-DISK 141

AsteroidsII ....... sehr komplexe Variante des bekannten Asteroids ! Über die F-Tasten sind verschiedene Optionen einstellbar ! Lange Ladezeit ! Zum Bewegen des Schiffes: Feuerknopf drücken und dabei Joystickhebel bewegen. Engl. Anl. (wird nicht benötigt) MAGICMenu ......... umfangreiches Intuitions-Menü-Ersatz-Programm ! Vers. 1.20, engl., nur OS2.0, Update zur TIME 107 .

Mini-Video ........ Peter Händel´s Mini-Video-Verwaltung !

Disk Merken

#### <span id="page-28-0"></span>**1.43 time0142**

TIME-DISK 142

Textplus ......... Neueste Version der genialen Textverarbeitung. Nun auch wieder ohne TeX funktionsfähig ! Voraussetzungen: Harddisk, 2MB RAM, OS2.04

> Als LHA-Files auf dieser TIME. Sinnvoll: Erst von Harddisk booten, dann das Install-Script starten! Es wird das Verzeichnis TPP auf WORK: angelegt ! Vers. 4.10, deutsch.

Disk Merken

## <span id="page-28-1"></span>**1.44 time0143**

TIME-DISK 143 a+b

2 DISKETTEN -----------

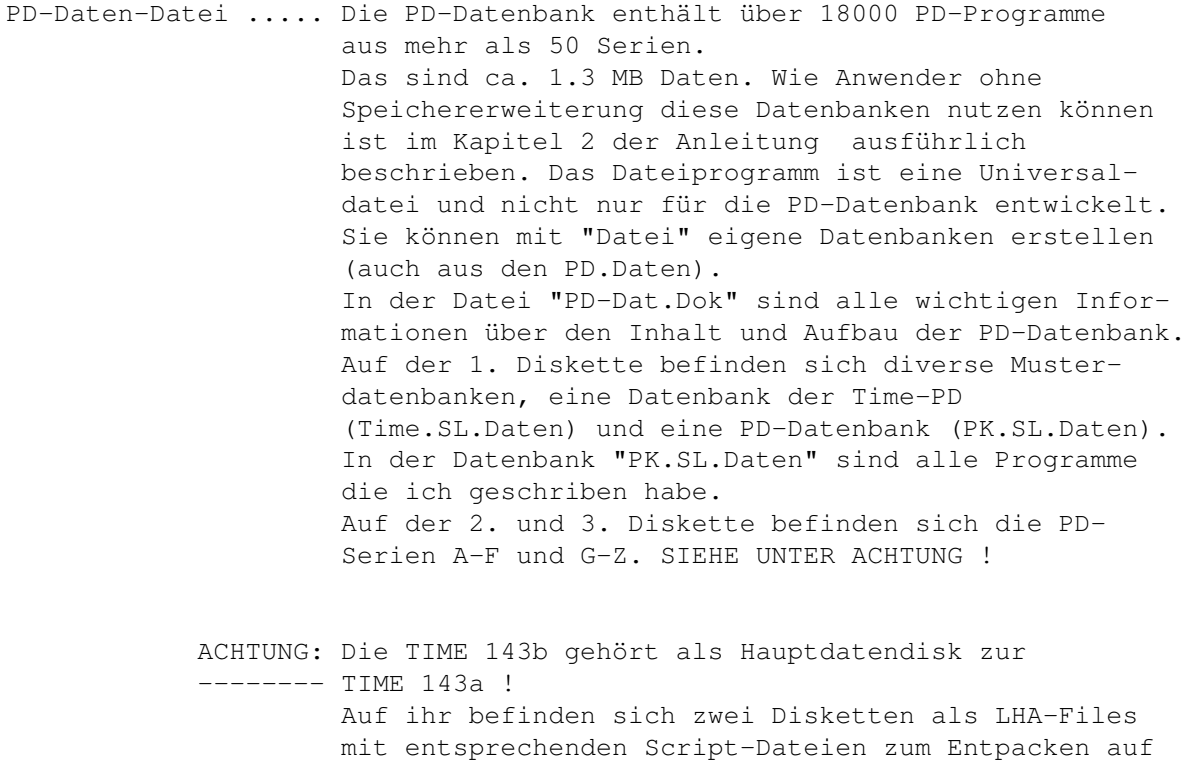

Harddisk oder DF1: (formatierte Disketten einlegen !) Ausführliche (deutsche) Hinweise zum Bedienen der Datei befinden sich auf der TIME 143a ! Disk A Merken Disk B Merken

#### <span id="page-29-0"></span>**1.45 time0144**

TIME-DISK 144

- Eliza .......... ist ein Programm, das eine künstliche Intelligenz simuliert. Das heißt, Sie können "Eliza" Fragen stellen und "Eliza" antwortet Ihnen in deutscher Sprache. Falls "Eliza" keine Antwort kennt, fragt "Eliza" Sie etwas. Sollte Eliza keine Antwort kennen, dann können Sie Eliza -wenn der Lernmodus eingeschaltet ist- noch etwas beibringen. Deutsch.
- AColors ........ ersetzt das Palettenprogramm von Commodore mit der Hilfe ReqTools-Library. Vers. 1.0, deutsch.
- CLITitle ....... kleines CLI-Tool, mit dem es möglich ist, den Titel eines Cli-Fensters und dessen Screen zu verändern ! Vers. 1.1, deutsch.
- Herald ......... gibt Aufschlüsse über die Fehler, die sich hinter einem Guru verbergen. Vers. 1.0a, deutsch, Update zur TIME 81 .
- TextKonverter .. kann jede beliebige ASCII-Datei in jede beliebige ASCII-Datei eines anderen Formates umformen. Z. B. Amiga nach MS-DOS, Atari nach Amiga, Atari nach SINIX u.s.w. Die Konvertierungstabellen können vom Anwender erstellt werden (auch für Steuerzeichen).
- Biorythmus ..... Biorhythmik sind periodische Schwankungen von Lebewesen. Alle Lebensvorgänge laufen in bestimmten, kleinen oder größeren Zeitintervallen rhythmisch ab. Biorhythmus erstellt Biorhythmuskurven und Biorhythmustabellen nach Ihren persönlichen Daten.

Disk Merken

#### <span id="page-29-1"></span>**1.46 time0145**

TIME-DISK 145

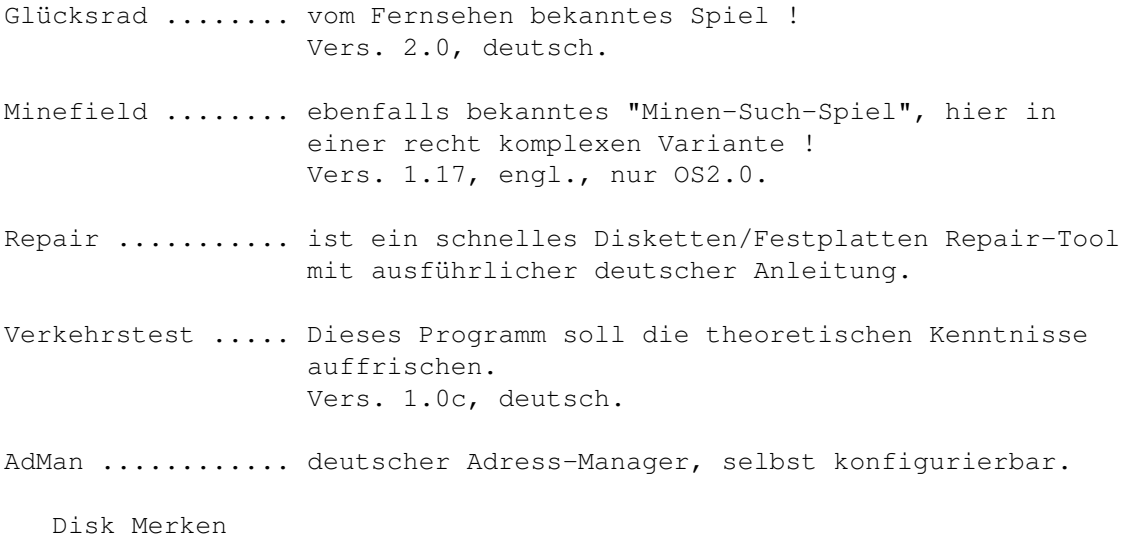

## <span id="page-30-0"></span>**1.47 time0146**

```
TIME-DISK 146
STP ........ SOUNDTRACKERPLAYER
            mit eigener grafischer Oberfläche !
             Wird über die startup-sequence direkt aufgerufen, nachdem
             vorher die angezeigte deutsche Anleitung beendet wurde !
```
MODULES .... TOP-Module zum Entspannen !

Disk Merken

## <span id="page-30-1"></span>**1.48 time0147**

TIME-DISK 147

ABackup ..... Backup-Programm der Spitzenklasse für Harddisk-Backup und File-Archivierung Vers. 2.41, engl., Update zur TIME 124 IntuiLHA .... LHA-Oberfläche mit diversen Optionen. Das LHA-Programm liegt im C-Verzeichnis ! Vers. 1.10, nur OS 2.0, deutsch.

Linie2 ...... Da noch ein kleines bitchen Platz war, wurde "Peter Demos", Linie2, aufkopiert und über die startup-sequence aufgerufen.

Disk Merken

#### <span id="page-31-0"></span>**1.49 time0148**

TIME-DISK 148

Termin-Planer .. Mit dem Terminplaner ist es möglich sich an vorher eingestellte Termine automatisch erinnern zu lassen, welche sich auch regelmäßig wiederholen dürfen (z.B. für Geburtstage oder 14-tägige Clubtreffen usw.). Außerdem können beliebige Notitzen gespeichert werden. Vers. 1.1, deutsch, nur OS 2.0, Update zur TIME 138 MRM - pro ...... Eingeschränkte Version des Würfelspieles "Mensch-rat-mal". Vers. 1.0, deutsch.

Disk Merken

#### <span id="page-31-1"></span>**1.50 time0149**

```
TIME-DISK 149
TriMory ....... ist eine Memory-Variante, bei der es im Unterschied zum
                Original darum geht, drei gleiche Motive aus eimem
                60er-Feld zu entdecken.
MUGiff ........ Komplexer Bildanzeiger mit folgenden Features:
                - Zeigt jedes denkbare ILBM an (außer
                 verschachtelte IFFs)
                - Läuft auf jedem Amiga
                - unter OS 2.04 Anzeigen beliebig vieler Bilder hinter-
                 einander.
                - KS 1.2, 1.3, 2.04, 3.0 kompatibel (inkl. AGA-Support)
                - XPK-Support. XPKmaster.library muß allerdings
                 vorhanden sein.
                - Unterstützt OverScan (auch unter KS1.2/1.3).
                incl. kleinem Bild zum Testen !
                Vers. 1.12, OS1.3 - 3.0, deutsch
Ripper ........ Exotic-Ripper; erkennt 36 Musikformate !
                Vers. 2.0, engl.
Recover ....... ist ein excellentes Programm, um gelöschte Files
                zurückzuholen.
                Mit eigener Oberfläche !
                Vers. 0.99, engl., nur OS 2.0
LEMonWB ....... kleines Lemmings-Spiel für den Screen ...
               Vers. 1.0, deutsch
   Disk Merken
```
### <span id="page-32-0"></span>**1.51 time0150**

TIME-DISK 150

PROTRACKER ...... Version 3.01 Das TOP-Musik-Erstellungsprogramm auf unserer Jubiläums-Disk ! Erkennt powergepackte Module ! Incl. drei Module der Spitzenklasse und Backplay !

Disk Merken

#### <span id="page-32-1"></span>**1.52 time0151**

TIME-DISK 151

ObjektEditor .... "The Ultimate Object Editor for Demos and Simulators" Ein 3D-Modell-Design-Programm ! Colours: 16 Points: 999 Surfaces: 999 Objects: 999 Coord. values: -9999 to +9999 Vers. 1.02, engl., nur OS 2.0

- ARQ ............. CLI-Util, ersetzt die System-Meldungen mit animierten Requestern ! Arq wurde bereits über die startup-sequence aufgerufen. Vers. 1.78, engl., Update zur TIME 98
- UnPack .......... Ein nützliches Tool für den Umgang mit LHA. Inhalt ansehen und Entpacken nun kein Problem mehr. Das Programm Jukebox wurde als LHA-File in das Unpack-Verzeichnis gelegt.

Jukebox.lha ..... Achtung: Jukebox liegt als LHA-File im Verzeichnis Unpack !!! Jukebox ist ein aufwendiges Programm zum Abspielen von CD´s über ein grafisches User-Interface. Es arbeitet mit CD-ROM-Playern mit einem SCSI-Hostadapter.

Disk Merken

#### <span id="page-32-2"></span>**1.53 time0152**

TIME-DISK 152

Look ........... Top-Anzeigeprogramm für Textfiles pp. in der Art von ZeigE ! Erkennt powerpacker-gepackte Files.

Viele Optionen. Vers. 1.7, deutsch. MemTool ........ gibt Auskunft über Fast, Chip, größten Speicherblock und Gesamtspeicher. Alle Systemvektoren werden ständig überwacht, und Änderungen in einem Requester angezeigt. Es wird zusätzlich auf 18 bekannte Viren im Speicher geprüft. Weiterhin: Mausbeschleuniger, Screenschoner, pp. Vers. 6.2, deutsch. Mips ........... vom gleichen Autor stammt dieses Tool zur Berechnung der Rechnerleistung in Mips und Megaflops. Vers. 1.23, deutsch, nur ab 68020-Beschleunigerkarten ! SuperPrint ..... SuperPrint ist ein Druck-Hilfsprogramm. Optionen: - Durchnumerieren der Seiten - die Ränder frei wählen, - überlange Zeilen anpassen, - eigene Texte auf jeder Seite ausgeben, Vers. 2.0, deutsch, nur OS 2.0 VirusZ ......... neueste Version des Top-Virencheckers. Das Programm DLD (Decrunch) vom gleichen Autor befindet sich kplt. auf der TIME 153 und ist auf vorangegangenen und kommenden TIME im C-Verzeichnis; Text in System, zu finden sein. Vers. 3.04, engl., Update zur TIME 134 .

Disk Merken

### <span id="page-33-0"></span>**1.54 time0153**

TIME-DISK 153

SCHUTZ ......... Diesmal ließ das neue Update nicht lange auf sich warten ! Hier ist der neue VirenTester in der Vers. 2.50, deutsch, Update zur TIME 134 , OS 1.3, 2.0, 3.0

- DLD ............ auf dieser (und allen nachfolgenden) TIME ist die neueste Version des DECRUNCH-Befehles incl. der benötigten Library. Die deutsche Anleitung zum Programm ist in System: unter ´printing´ zu finden ! Nur auf dieser TIME: Doc-File zur Library in LIBS: und die englische Anleitung in C: Vers. 1.6, deutsch.
- Virus\_Checker .. Neuestes Update des bekannten Anti-Viren-Programmes. Vers. 6.22, engl., Update zur

TIME 127

.

Disk Merken

### <span id="page-34-0"></span>**1.55 time0154**

TIME 154:

Grau oder Grün ....... Das Umweltspiel "zählt eindeutig zu den besten Lowcost-Spielen, die es auf dem Amiga gibt ..." (Zitat aus Amiga Special 3/93) Jetzt brandneue Spielwelt, mehr Sounds, neue Ereignisse und Details. Vers. 1.05D, deutsch. CPU-Control .......... Kontrolle der CPU; Information über das System. Diverse Parameter unter CLI-Benutzung. Vers. 1.7, OS 2.0, engl.

Disk Merken

## <span id="page-34-1"></span>**1.56 time0155**

TIME 155:

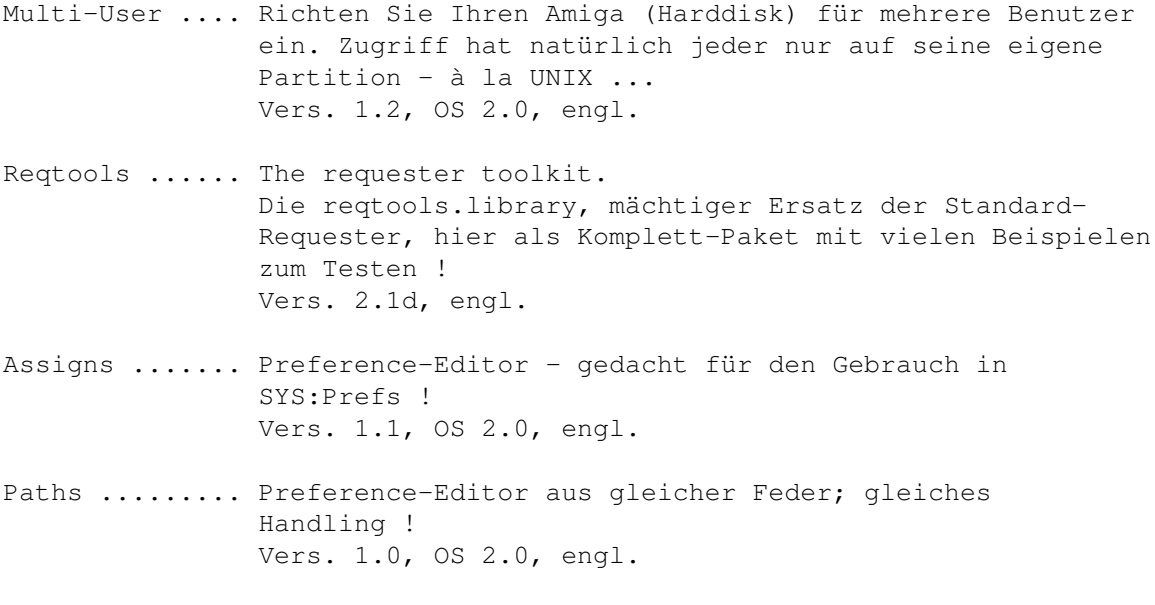

Disk Merken

## <span id="page-34-2"></span>**1.57 time0156**

TIME 156:

DIA\_pro V3.5 .. DIA\_pro ist ein Programm zur Verwaltung einer Diasammlung. Die reqtools.library ist zum Betrieb erforderlich. Seit der letzten Version wurde das Programm halb neu geschrieben und fehlerbereinigt. Viele Beispieldateien, Quellcode in GFA-BASIC (als LHA-File) und deutsche Anleitungen liegen bei. Die erforderliche reqtools.library (für OS 2.0) befindet sich in LIBS ! Vers. 3.5, Update zur TIME 137 . SHAREWARE. Autor: Stefan Hirth

tl\_pro II ..... tl\_pro ist ein Dateimonitor, ähnlich NewZap oder Filemaster. Er ist komplett deutsch und insofern für Einsteiger und Profis gleichermaßen geeignet. Auch für gepackte Dateien. Installationsprogramm (die ggf. benötigten C-Befehle wurden nicht berücksichtigt; das Programm ist auf der TIME fertig installiert) sowie einige Textdateien liegen bei. Die erforderlichen Reqtools- und Powerpacker.libraries befinden sich bereits in LIBS. Version II, Update zu tl\_pro I auf TIME 140 SHAREWARE. Autor: Stefan Hirth

CLI-Tools ..... Enthalten: IFSIZE ... prüft mehrer Dateien (bis zu 100) auf ihre Grösse. Vers. 0.36, OS 2.0, deutsch. TWA ...... Fenster-Aktivierer; für den vereinfachten Umgang mit zwei Screens. Vers. 1.1, OS 2.0, engl. MKANIM ... packt ILBM-Bilder-Files in ein IFF-ANIM File. Vers. 1.1, OS 2.0, engl. INFOQ .... ist ein Ersatz für das original AmigaDOS 'info' Kommando. Vers. 1.1, OS 2.0, engl.

Disk Merken

#### <span id="page-35-0"></span>**1.58 time0157**

TIME 157:

Haushalt ......... Haushalts-Verwaltungsprogramm mit eigener Oberfläche. "Quick Haushalt's Buch" verwaltet bis zu 30 Konten. Diese Konten werden zum besseren Überblick alle auf dem Bildschirm dargestellt. Dem Benutzer wird freigestellt ob es sich um Ein- oder Ausgabenkonten handelt. Das Programm ist im AMIGA-Magazin 6/92 als Programm des Monats ausgezeichnet worden. Auf dieser TIME nun

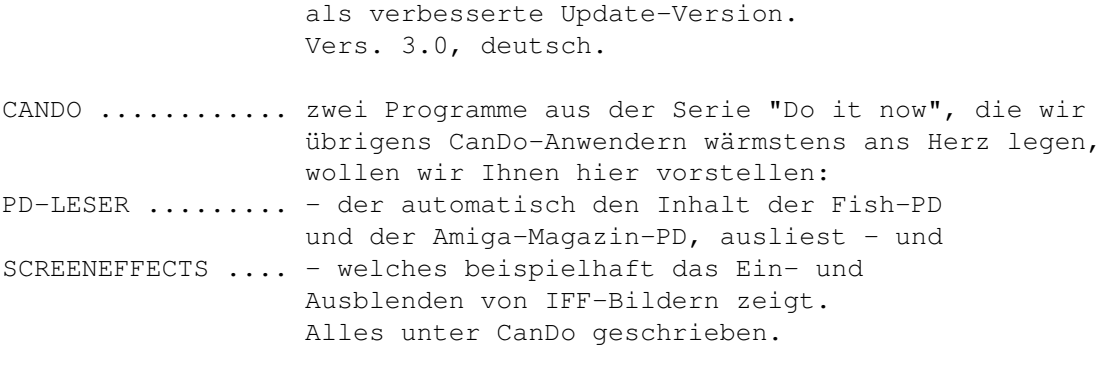

#### <span id="page-36-0"></span>**1.59 time0158**

TIME 158:

.

AntiCicloVir ....... neueste Version des zwischenzeitlich doch sehr komplex gewordenen Anti-Viren-Programmes ! Vers. 1.8a, deutsch, Update zur TIME 136

SysInfo ............ gibt detaillierte Aufschlüsse über das System ! Vers. 3.15, engl., Update zur TIME 75 .

SIP ................ steht für "System Information Program" und ist ähnlich des SysInfo. Benutzt die neuen Features von OS 2.0. Vers. 2.02, OS 2.0, englisch (leider ...)

StarTranslator ..... komplexes Programm zum Übersetzen von englischen Texten ! Vers. 2.0 (mit integriertem Wörterbuch), deutsch.

SuperPrint ......... Luxus-Druck-Util ... SuperPrint ist ein Hilfsprogramm, um einem die Arbeit beim Ausdrucken von Dokumenten oder Quellcodes (in ASCII) zu erleichtern. Vers. 2.3, OS 2.0 - 3.0, deutsch.

Disk Merken

#### <span id="page-36-1"></span>**1.60 time0159**

TIME 159:

ADM ............ AdressMaster ist eine Adressenverwaltung, die über Serienbrief-, Überweisungsformular-, Umschlag- und Etikettendruckfunktionen sowie über eine Modem-Wählfunktion verfügt.

Achtung: Das ADM.DVI wurde aus Platzgründen als LHA-File abgelegt ! Vers. 1.01, OS 2.0, deutsch. DriveLook ...... Mit DLook ist es möglich, Laufwerke mit Mausclick als "schreibgeschützt" zu aktivieren ! Version 1.1, OS 2.0, engl. Disk Merken

## <span id="page-37-0"></span>**1.61 time0160**

TIME 160:

FKM ........... Fahrzeugkosten-Manager Es können mit dem FKM die anfallenden Kosten (im Moment sind es nur die Benzinkosten) eines PKW verwaltet und auswertet werden. Vers. 1.21, deutsch, Update zur TIME 35 .

Bücherwurm .... ist ein nettes Spielmit dem Ziel, einen Schriftsteller oder einen Buchtitel aus dem Werk eines Autors zu erraten. Vers. 2.5c, deutsch

ViewTek ....... ILBM/ANIM viewer ! Zum Testen liegen zwei Bilder in der Schublade des BÜCHERWURM´s. So ergänzen sich die Programme ... Vers. 1.04, OS 2.0 und 3.0, engl., Update zur TIME 127 Disk Merken

#### <span id="page-37-1"></span>**1.62 time0161**

TIME 161: AntiVirenDisk

VIRUS\_CHECKER (Erik Løvendahl Sørensen) -- Version 6.22 ! ------------ sehr komplexes Anti-Viren-Programm mit verschiedenen Aufruf-Optionen (vom CLI / startup-sequence aus) Die Option Virus\_checker -q checkt Disk, Files, Speicher; die Option Virus\_checker -q dh0: checkt gleiches und noch die Harddisk (DH0:). Für OS 1.3 und 2.0. VirusZ ----- ist ein ebenfalls sehr komplexes Programm, ähnlich des Virus Checkers. Sehr viele Optionen, z.B. das Checken gecrunchter Files ! Incl. des DLD - Programmes zum Entpacken von Powerpacker-Files ! Achtung ! Die zum Installieren benötigten C-Befehle befinden sich nicht auf der Disk !

```
Auf der AVD wurde VirusZ für OS 2.0 einsatzfertig
          installiert !
Für OS 1.3 (reqtools.library tauschen!) und OS 2.0.
VT (SCHUTZ) -- Version 2.51
--
ist ein neues Multi-Programm, was nach Aufruf den Speicher
checkt und auf Wunsch jede Diskette in allen Laufwerken.
Reagiert auf Bootblock- und Linkviren.
Der Autor des Programmes sucht weitere Viren, um das Pro-
gramm stets auf dem neuesten Stand halten zu können.
Eine entsprechende Virensuchliste ist auf der AVD unter SCHUTZ.
Wer uns einen der Viren zuschickt (bzw. einen neuen, den
dieses Programm nicht kennt), erhält automatisch eine
neue AntiVirenDisk mit einem Programm, das diesen Virus
dann erkennt, zugesandt!!!
Autor : Heiner Schneegold
Für OS 1.3, 2.0 und 3.0 !
```
## <span id="page-38-0"></span>**1.63 time0162**

```
TIME 162:
```
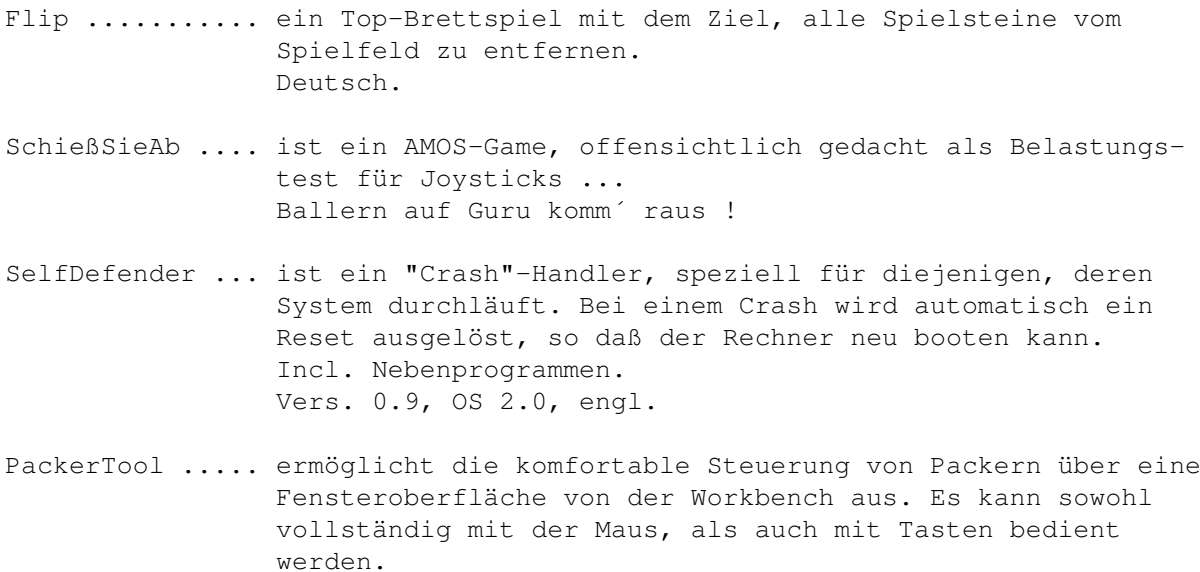

```
Vers. 1.58, OS 2.0, deutsch
```
Disk Merken

#### <span id="page-38-1"></span>**1.64 time0163**

TIME 163:

Wabes .......... ist ein umfangreiches Pac-Man-Spiel für ein oder

zwei Spieler. Viele Features, F-Tastenbelegung. AMOS, OS 2.0, engl. Rotor .......... ist ein Bildschirmschoner, der garantiert nicht einbrennt. Aus Platzgründen wurden rotor.c und das guide-file gecruncht. Vers. 1.4, engl., OS 2.0 ToolAlias ...... übernimmt den eigenen Textanzeiger, selbst wenn als Standard-Programm etwas anderes eingetragen wurde ! Vers. 1.02, engl., OS 2.0

Disk Merken

#### <span id="page-39-0"></span>**1.65 time0164**

TIME 164:

.

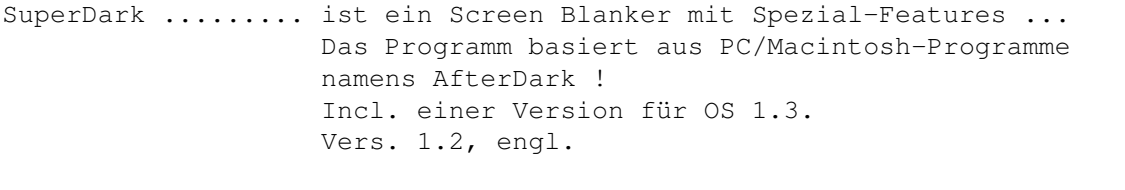

- MagicMenu ......... Alle Intuition Menüs werden durch Magic Menu ersetzt. Also kommen alle Programme, die die Standard-System-Menüs verwenden, in den Genuß der MagicMenu Features. Vers. 1.22, OS 2.0, deut. (guide), Update zur TIME 141
- Lineal ............ Super-Hilfsprogramm zum Formatieren von Texten pp. Es erscheint ein Lineal mit dem Zeichenabstand des aktuellen Systemfonts. Vers. 1.02, deutsch

Disk Merken

#### <span id="page-39-1"></span>**1.66 time0165**

TIME 165:

Elefanten! ......... ein tolles Wirtschaftsspiel. Sie übernehmen die Rolle eines Wildpark-Direktors und haben die Aufgabe, ihren Zoo akkurat zu managen ! WBTris ............. ist eine andere Variante des bekannten Tetris, gedacht für´s Spielen zwischendurch !

Zwei-Spieler-Modus. Auch für Joystick ! Vers. 1.5, engl., OS 2.0

Disk Merken

## <span id="page-40-0"></span>**1.67 time0166**

TIME 166:

MicroED ......... Ein TOP-Editor, sehr komplex, übersichtlich und klar aufgebaut und irre schnell !!! Vers. 1.4, deutsch

MultiPrint ...... ist ein CLI-Util, um Ausdrucke so individuell wie möglich gestalten. Beidseitiger Druck in mehreren Spalten mit verschiedenen Fonts ! Vers. 1.4, engl., OS 2.0

Disk Merken

### <span id="page-40-1"></span>**1.68 time0167**

TIME 167:

Right Way: Eastern Edition

Von Lemmings inspiriertes Spiel, bei dem diesmal nur das Spielfeld beinflußt werden kann und nicht die Sprites, die man wie bei Lemmings ins Ziel lotzen muß.

Disk Merken

#### <span id="page-40-2"></span>**1.69 time0168**

TIME 168:

PowerPlayer ....... ist ein komplexer Player, der eine fast schon unglaubliche Menge von Musikformaten erkennt ! Der PowerPlayer benötigt die PowerPacker.Library und die ReqTools.Library, PMC, ein Musikcruncher, benötigt die LH.Library. Wie immer sind die Libraries im LIBS-Verzeichnis auf dieser TIME. Das (hier nicht mehr benötigte) Install-Icon wurde deshalb aus dem sichtbaren Teil des Fensters gesetzt. (Beachte Ziffer 3 der Allgemeinen Hinweise !) Vers. 3.9 vom 25.04.93, deutsch, OS 1.3 - 3.0 Modules ........... Nach der Auswertung des Musikwettbewerbs vom

Amiga-Magazin und uns sind alle Gewinner-Module

und die meisten der Module, die in der Endausscheidung lagen, auf unserem neuen MCS (die Gewinner-Module auch auf den Amiga-Magazin-PD) erschienen. Vier dieser "Endausscheidungsmodule", die sich nicht auf dem Set befinden, wurden auf diese TIME kopiert !

Disk Merken

## <span id="page-41-0"></span>**1.70 time0169**

TIME 169:

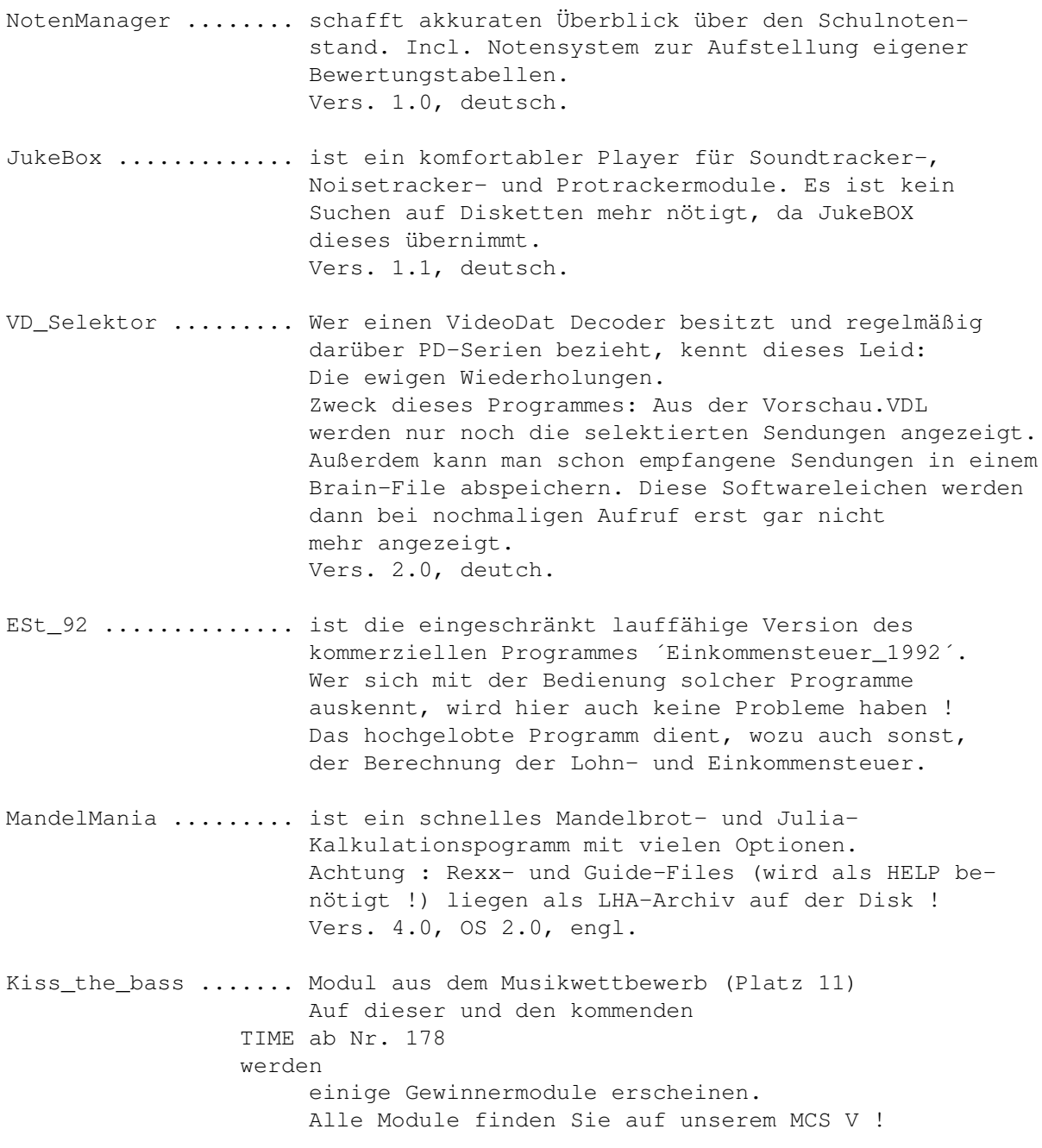

## <span id="page-42-0"></span>**1.71 time0170**

TIME 170:

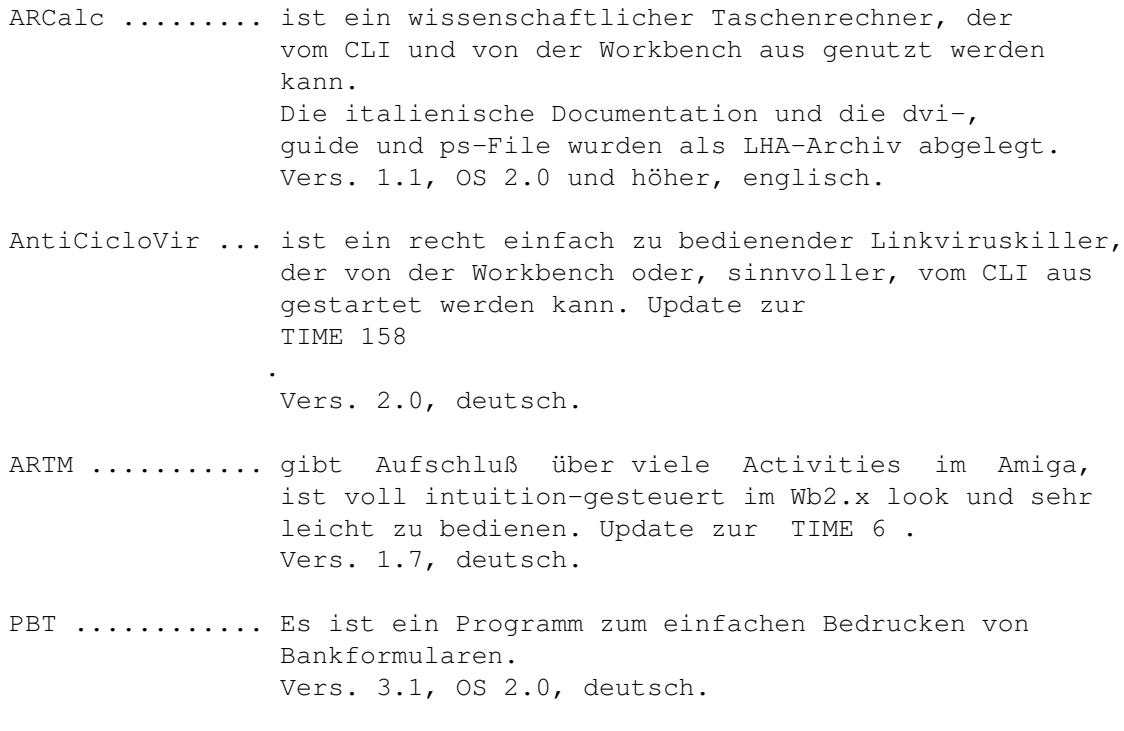

Disk Merken

## <span id="page-42-1"></span>**1.72 time0171**

TIME 171:

FKM ............ Fahrzeugkosten-Manager. Ein komplexes Programm zur Ermittlung (und Reduzierung) der Fahrzeugkosten. Incl. Diagramm-Erstellung, mit Druckerausgabe, u.v.m. Selbst konfigurierbar. Update zur TIME 160 .

Vers. 1.3, OS 1.3 - 3.0, deutsch.

ASKALON ........ Wettlauf um die Königswürde Man übernimmt im Jahre 483 n.Chr. die Rolle eines einfachen Bauern in Transnirwanien. Dieser muß nun versuchen, durch geschicktes Wirtschaften in der sozialen Skala bis zum König aufzusteigen. Deutsches Strategiespiel.

LOOK ........... ist ein Textanzeigeprogramm in der Art von ZeigE.

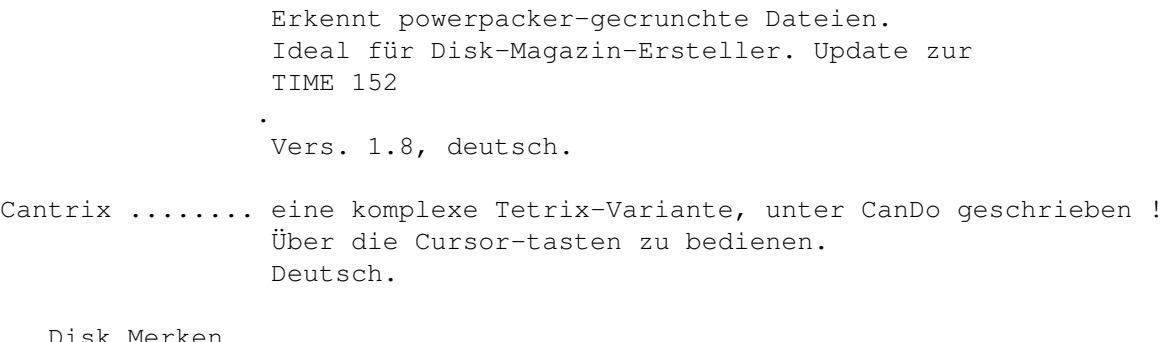

### <span id="page-43-0"></span>**1.73 time0172**

TIME 172:

- DosXS .......... ist ein frei konfigurierbarer Datei-Manager in der Art von SID ! Mit zusätzlichem Konfigurations-Programm. Unterstützt alle Bildschirm-Größen, optionales Fenster auf der WorkBench möglich , mit Sizer. Dir-Cache. Unterstützte Standard-Formate: IFF-ILBM, IFF-8SVX, Icon´s, PowerPacker-Data, Fonts. Vers. 1.2, deutsch.
- FLM ............ FLM-Light ist ein Wörterbuchprogramm, das man auch zum Lernen von Vokabeln verwenden kann. Die Light-Version des Programms ist vor allem für Schüler gedacht. Es erlaubt das Arbeiten mit einer beliebigen Fremdsprache. Deutsch.
- Security ....... schützt Ihr System vor unerlaubten Zugriffen bzw. wird die Harddisk ohne Eingabe eines Passwortes nicht gebootet. Das Guide-File wird hier mit muchmore angezeigt, da kein eigenes Doc-File vorhanden war. Vers. 2.03, engl.
- View ........... ist eine Kombination der Textanzeiger more und muchmore. Vers. 1.0, deutsch
- Dame ........... ist eine Umsetzung des altbekannten, klassische Brettspiels. Vers. 1.0, deutsch.

Disk Merken

## <span id="page-43-1"></span>**1.74 time0173**

TIME 173:

SuperDark ......... ist ein Screen Blanker mit Spezial-Features ... Das Programm basiert aus PC/Macintosh-Programme

```
namens AfterDark !
                    Die Files "Programmer", "Guide", pp. wurden mit
                    LHA gepackt. Update zur
                 TIME 164
                .
                    Vers. 1.4, OS 2.0, engl.
VokPRO ............ Vokabeltrainer für alle Sprachen zum Selbsteingeben.
                    Vers. 1.1, deutsch
   Disk Merken
```
## <span id="page-44-0"></span>**1.75 time0174**

TIME 174:

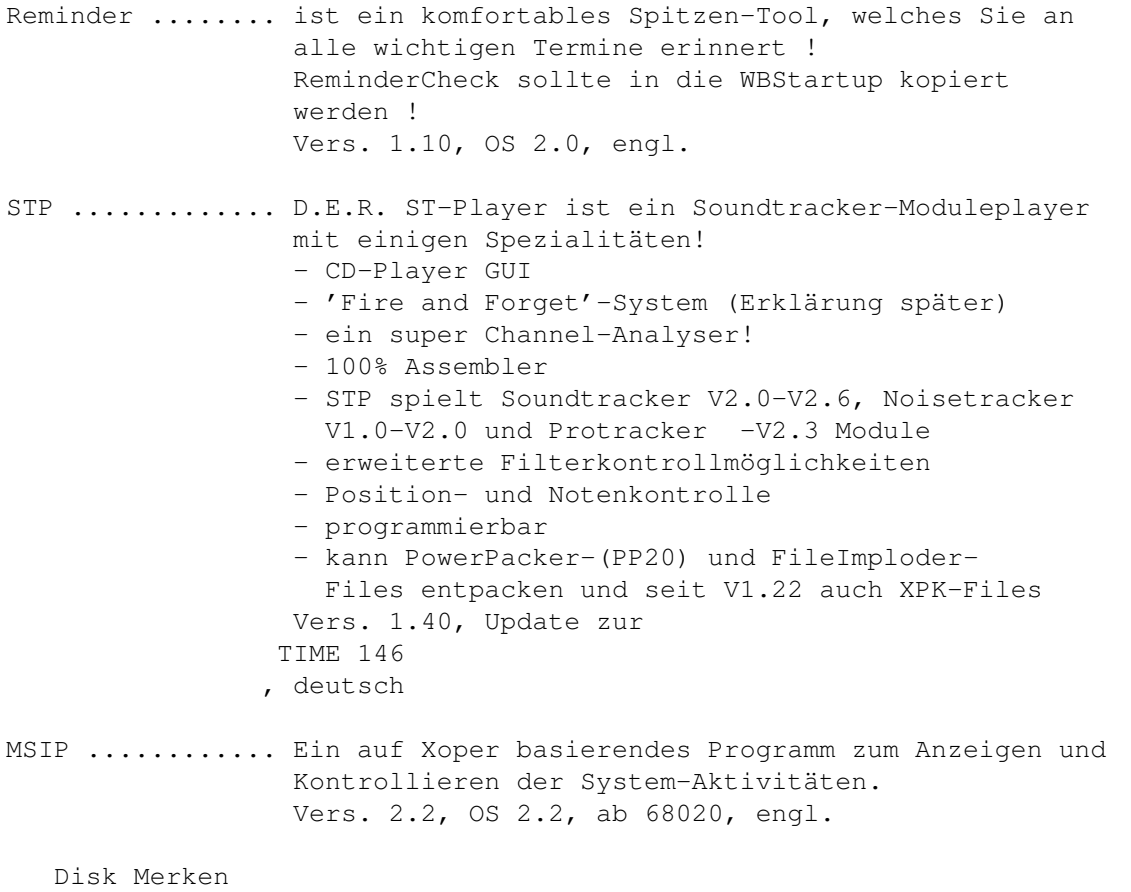

## <span id="page-44-1"></span>**1.76 time0175**

TIME 175:

Schutz ........ VT in neuester Version ! Komplexes Virenschutzprogramm. Überprüft u.a. auf residente Programme, PAL-Screen, Kick-Version.

Vier Viren-Prüfungen: Bitmap-, File- und BlockI-Test bzw. Blockkette. Update zur TIME 161 . Vers. 2.52 vom 24.04.93, OS 1.3 - 3.0, deutsch. VirenChecker .. ist ein ebenfalls recht umfangreiches Antivirenprogramm,

welches im Hintergrund mitlaufen kann und erste Tests bereits nach Einlegen einer neuen Disk vornimmt. Update zur TIME 161 , Vers. 6.25 vom 19.04.93, engl.

Disk Merken

## <span id="page-45-0"></span>**1.77 time0176**

TIME 176:

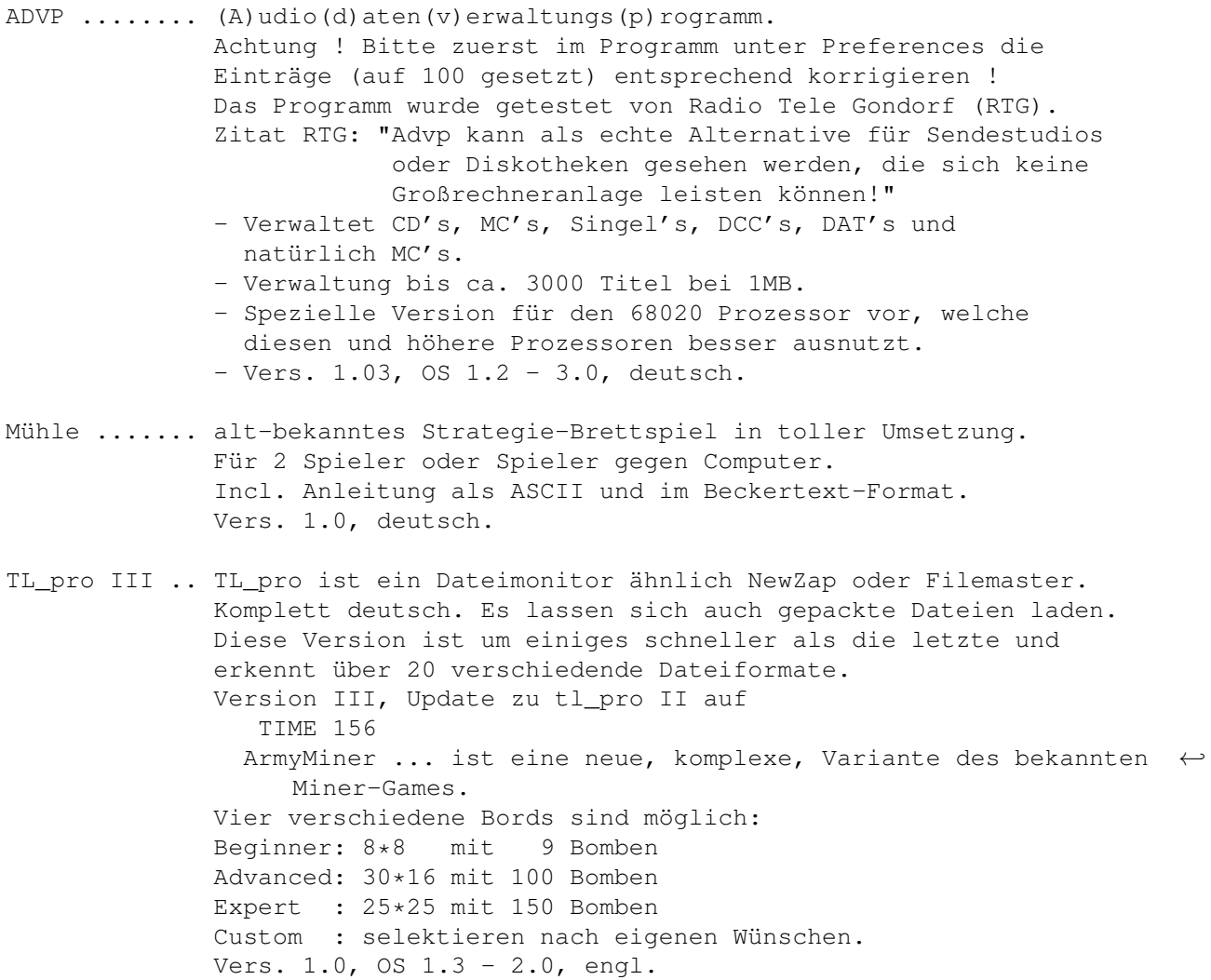

## <span id="page-46-0"></span>**1.78 time0177**

TIME 177:

```
DAS ERBE II .. "Das schmutzige Erbe" ist das neue Umwelt-Spiel
              vom Bundesumweltamt !
```
Disk Merken

## <span id="page-46-1"></span>**1.79 time0178**

```
TIME 178:
```
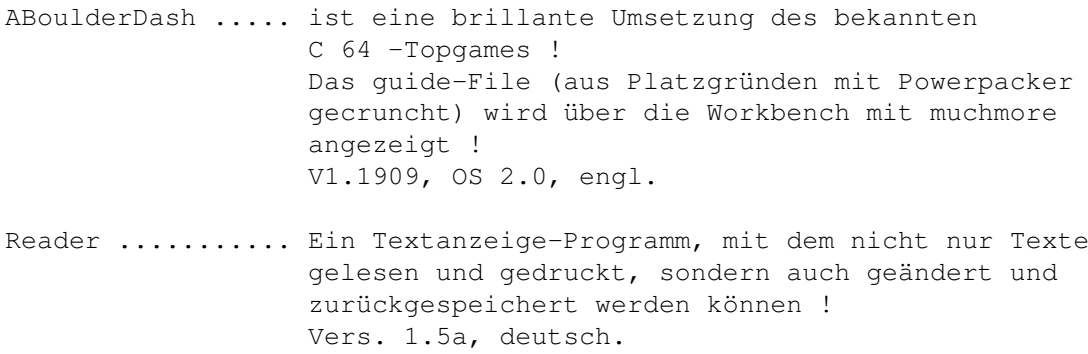

Disk Merken

## <span id="page-46-2"></span>**1.80 time0179**

TIME 179:

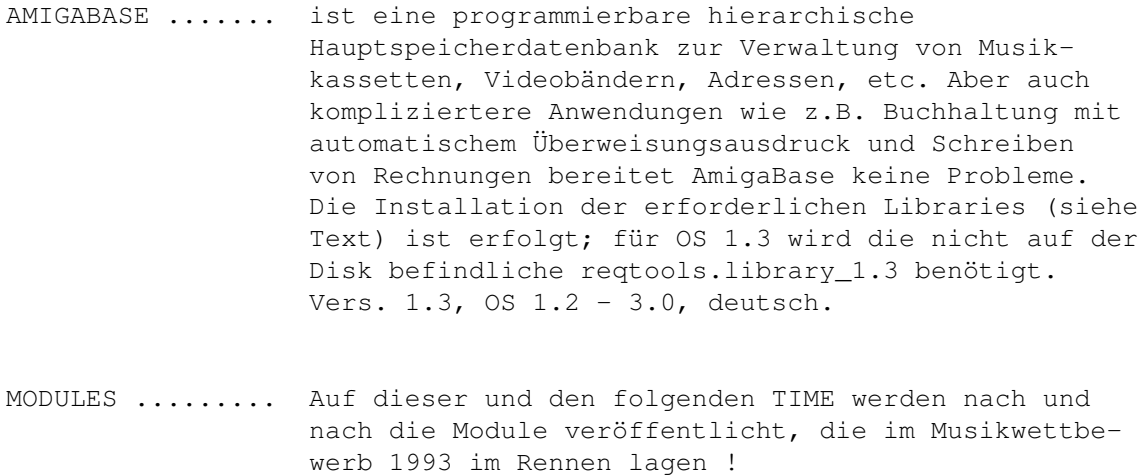

Auf dieser TIME das Modul ´phone-o-song´; Platz 16.

#### <span id="page-47-0"></span>**1.81 time0180**

TIME 180:

- CW ............ ist ein Morsetrainer, der sich an den Richtlinien der Deutschen Bundespost orientiert. Ausnahmen sind: - Er kennt deutsche Umlaute. - Sonderzeichen werden als Klartext in eckigen Klammern dargestellt und erkannt, sofern sie nicht durch andere Zeichen darstellbar sind. CW erlaubt die Ausgabe von Morsezeichen akustisch und am Bildschirm. Die Version 1.0 (auch lauffähig unter OS 1.3) ist als LHA-File auf der Disk. Vers. 1.2, OS 2.0, deutsch. MISSION ....... ist ein tolles Geschicklichkeits, besser Reaktions-
- spiel, in dem Inseln miteinander verbunden werden müssen, ohne daß sich die Verbindungswege kreuzen dürfen bzw. der Spielrand getroffen werden darf. Deutsch.
- MODULES ....... Auf dieser TIME ist das Modul ´wings of the wind´, welches Platz 10 in dem Musikwettbewerb vom Amiga-Magazin und uns erreicht hat.

Disk Merken

#### <span id="page-47-1"></span>**1.82 time0181**

TIME 181:

ADM .......... AdressMaster ist eine Adressenverwaltung, die über Serienbrief-, Überweisungsformular-, Umschlag- und Etikettendruckfunktionen sowie über eine Modem-Wählfunktion verfügt. Update zur TIME 159 .

Vers. 1.04, OS 2.0, deutsch.

BATTLE CARS .. entstammt der AUGS und ist ein kleines, aber spannendes Spiel. Sie steuern innerhalb einer Arena ein Fahrzeug und müssen nun die feindlichen Autos vernichten. Dazu ist ihr Fahrzeug mit einem Maschinengewehr ausgerüstet ... Mit auf der Disk eine Bauanleitung für ein Null-Modem-Kabel, da die Zwei-Spieler-Option die Möglichkeit des Spielens auf zwei Computern zuläßt. Engl. Anl.

MODULES ...... Auf dieser TIME ist Platz 17 des Musikwettbewerbes vom Amiga-Magazin und uns: deep waters !

Disk Merken

#### <span id="page-48-0"></span>**1.83 time0182**

TIME 182:

DEO ............ ist nicht gegen Computer-Geruch, sondern ist ein D\_atenprogramm (für) e\_xtragalaktische O\_bjekte. Es zeigt die Positionsdaten (Rektaszension, Deklination und Entfernung) in einem 3D-Koordinatensystem. Zusätzlich können noch Bilder der Objekte aus dem Programm heraus angezeigt werden. Es erkennt die Kürzel der Hubble-Sequenz. Vers. 1.0, deutsch.

- KILBM .......... gibt Ihnen folgende Möglichkeiten, mit IFF-Grafiken zu arbeiten: Anzeigen und Speichern von gepackten und ungepackten IFF-ILBM Grafiken und ungepackten IFF-ACBM Grafiken, sowie gegenseitiges Konverieren. In <<DEO>> liegen zwei IFF-Bilder zum Testen ! Vers. 1.29, deutsch.
- K8SVX .......... stammt wie auch SIP vom gleichen Autor und bietet die Möglichkeit, IFF-8SVX-Sample-Dateien abzuspielen. "K8SVX" ist "pure" und kann resident gemacht werden. Die Chunk-Typen "NAME", "AUTH", "ANNO", "(c) ", "VHDR" und "BODY" werden unterstützt. Vers. 1.64, deutsch.
- SIP ............ steht für "System Information Program". SIP erlaubt Ihnen, die meisten der elementaren System-Strukturen, wie (z.B.) Tasks, Libraries, Devices, Ports und Windows anzusehen und zu manipulieren. Update zur TIME 158

Vers. 2.05, OS 2.0, deutsch.

.

- GMC ............ wurde geschrieben, um die bisher existierenden Console-Handler wie CON, NewCON, ConMan usw. zu ersetzen. Neben den dort schon bekannten Möglichkeiten, bietet GMC eine Vielzahl neuer Fähigkeiten, um das Leben mit der Tastatur zu vereinfachen. Das Programm wurde, wie im DOC-File beschrieben, fertig installiert/gemountet und wird durch Anklicken des SHELL-Icons (in SYSTEM) aufgerufen. Vers. 9.18, deutsch.
- MODULES ........ Auf dieser TIME befindet sich Platz 6 des Musikwettbewerbes; das Modul ´shamotronic´.

#### <span id="page-49-0"></span>**1.84 time0183**

TIME 183:

- VideoMaxe ..... ist eine sehr komplexe Video-Dateiverwaltung mit sehr vielen Features ! Die engl. und französischen Catalogs-File wurden aus Platzgründen als LHA-Archiv abgelegt. (Aus nicht bekannter Ursache verträgt sich VideoMaxe nicht mit Newcon:, so daß auf das Mounten verzichtet wurde. jetzt wird beim CLI-Öffnen nach Newcon: gefragt. Dürfte unproblematisch sein !) Vers., OS 2.0, englisch
- ValidateWait .. wartet auf auf das Validieren jedes gemounteten Devices und verhindert so ein evtl. "Volume XXX is not validated". Am besten in die startup-sequence einbauen. Vers. 1.0, nur CLI, OS 2.0, englisch.
- MODULES ....... mod.captive\_honour erreichte Platz 13 im Musikwettbewerb.

Disk Merken

#### <span id="page-49-1"></span>**1.85 time0184**

TIME 184: VideoBaseswfiles ... Video-Verwaltungs-Programm mit ausgezeichneter grafischer Oberfläche. Vers. 1.0, englisch. EdWord ............. ist ein mächtiger Text-Editor mit sehr vielen Optionen. Vers. 2.2, englisch. CDTV-Player ........ ermöglicht am CDTV gleichzeitiges Arbeiten und Musikhören ohne Verzicht auf Multitasking. Vers. 2.0, deutsch. MODULES ............ und auf dieser TIME ist Platz 21: mod.Odysee Disk Merken

#### <span id="page-49-2"></span>**1.86 time0185**

TIME 185:

DFA ........... ist (nicht nur) ein Programm zur Verwaltung von Adressen.

Es ermöglicht ein schnelles "Nachschlagen" von Adressen und verfügt über eine Unterstützung von EMail-Adressen. Das Programm wurde fertig installiert. Die englischen Dokumente, Guide- und Rexx-Files wurden aus Platzgründen als LHA-Archiv abgelegt. Update zur TIME 99 . Vers. 1.21, OS 2.0, deutsch.

- ExoticRipper .. ist die neueste Version des umfangreichen Rippers. Auf dieser TIME als DMS-Archiv ! DF1-Besitzer können das Entpacken auf Disk direkt über die Workbench vornehmen !
- MODULES ....... und hier ein Modul ohne Platz, welches aber im Musikwettbewerb mit in der Endausscheidung lag: mod.sonata de la bth

Disk Merken

#### <span id="page-50-0"></span>**1.87 time0186**

TIME 186:

RIGHT WAY II .. "In the mirror labyrinth" Der zweite Teil des PD-Lemmings-Spiels von Michael Taupitz ! Die Disk muß gebootet werden !!

Disk Merken

#### <span id="page-50-1"></span>**1.88 time0187**

TIME 187

- Cross ....... ist ein Programm zur computerunterstützten Erzeugung von Gitterkreuzworträtseln (ein CAGK-Programm sozusagen). Cross V5.0 ist im Augenblick viersprachig (Deutsch, Englisch, Italienisch und Esperanto), kann aber ohne eine Änderung am Programm selbst leicht in andere Sprachen übersetzt werden, weil (fast) alle Programmtexte in einer eigenen Meldungsdatei abgelegt sind. Vers. 5.0, deutsch, ab OS 2.0
- PCTask ...... ist ein sehr komplexer und überzeugender MS-DOS-Emulator, der bis einschließlich VGA alle Grafikauflösungen mitmacht ! Mit PCTask ist es möglich, so gut wie alle MS-DOS-Programme laufen zu lassen, wobei die Hardware des Amiga unterstützt wird. Die Geschwindlgkeit richtet sich nach der des Amiga - je schneller dieser, desto schneller die Emulation ! Vers. 2.02, englisch

MODULES ..... Auf dieser Time: Platz 1 des Musikwettbewerbes, das Modul CYBERDAWN

Disk Merken

#### <span id="page-51-0"></span>**1.89 time0188**

TIME 188

Schutz ........ und hier wieder der neue VT ! Ausgezeichnetes Programm gegen Viren aller Art. Umfangreichstes und zuverlässigstes Anti-Viren-Tool, welches wir kennen ! Update zur TIME 175 .

Vers. 2.53, deutsch, OS 1.3 - 3.0

- VirusChecker .. neueste Version des bekannten Anti-Viren-Programmes, welches als Hintergrundtask eingesetzt werden kann. Update zur TIME 175 . Version 2.26, engl.
- MODULES ....... Auf dieser Time befindet sich das Modul "hard metal", welches im Musikwettbewerb besondere Anerkennung erreicht hat.

Disk Merken

## <span id="page-51-1"></span>**1.90 time0189**

TIME 189

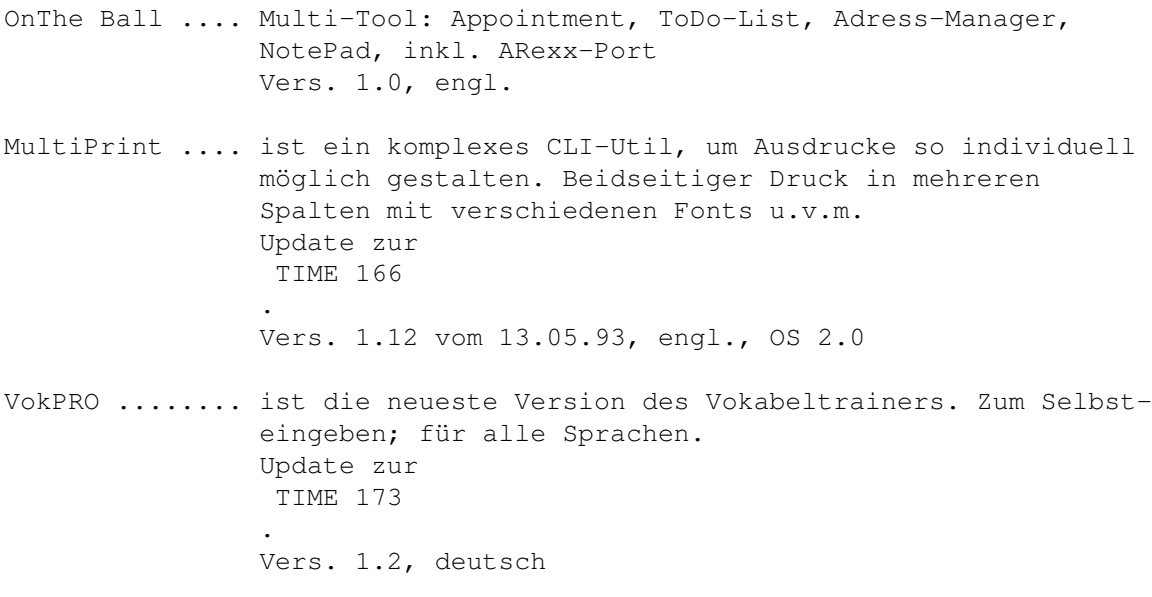

Modules ....... "mod.still on the run" erreichte Platz 20 im Musikwettbewerb.

Disk Merken

## <span id="page-52-0"></span>**1.91 time0190**

TIME 190

QuadraComposer ... ist ein neuer Soundtracker-Editor mit vielen netten Features ! Vers. 1.0, engl. CDTV-Player ...... ermöglicht mit dem CDTV gleichzeitiges Arbeiten auf der Workbench und CD´s abspielen. Update zur TIME 184 . Vers. 2.01, deutsch FileLogger ....... ist ein komplexer Dir- und Copy-Befehl unter Optimierung des Diskettenspeicherplatzes. Vers. 1.0, engl. Modules .......... Auf dieser Time befindet sich das Modul "mod.spacy", welches im Musikwettbewerb mit in der Endausscheidung lag. Befindet sich in "QuadraComposer/Modules".

Disk Merken

#### <span id="page-52-1"></span>**1.92 time0191**

TIME 191

PowerPlayer .... neueste Version des hervorragenden Modules-Player -netter schneller trickreicher optimierter 100%-iger Assembler-Code, größtenteils PC-Relativ -kleines hübsches (?) Play-Window -viieeelle optimierte Abspielroutinen -PowerPacker-Library, um immer die neueste und schnellste Entpack-Routine zu benutzen -unterstützt xpk-gepackte Module -Lh-Library für die beste Kompression, die je ein Module erfahren hat -ARexx-Port für die Fernbedienung des PowerPlayers -belegt seine Kanäle mit dem Audio.Device -u.v.m. Update zur TIME 168 . Vers. 4.0, OS 1.3-3.0, deutsch

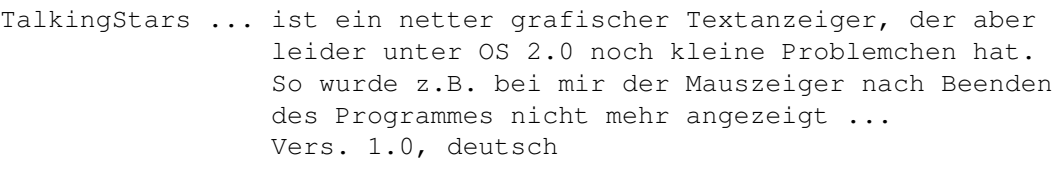

- SPS ............ Die Programmiersprache STEP 5 ist eine Sprache, in der man die SPS der Firma SIEMENS programmieren kann. Die SPS der Firma SIEMENS nennen sich SIMATIC S5. Deutsch.
- LottoPRO ....... ist eine Lottoverwaltung für Lotto am Samstag incl. Gewinnermittlung ! Deutsch.
- MMDir .......... ist ein CLI-Util; ein komfortabler MAKEDIR-Ersatz Vers. 1.3, OS 20., engl.
- FInf ........... ist ein weiteres CLI-Utile; ein DIR-Ersatz-Befehl mit vielen Optionen ! LIEGT IM C-VERZEICHNUNG UNTER DEM NAMEN ´DIR´ ! Vers. 1.15, engl.
- Modules ........ Auf dieser Disk, in der Schublade MODULES liegen Platz 5 des Wettbewerbes: "mod.Compact\_Resolut" und Platz 7 - das Modul "mod.junc"

#### <span id="page-53-0"></span>**1.93 time0192**

TIME 192

- Crux ........ ist ein nettes Spiel, bei dem es darum geht, in einem vorgegebenen Feld die markierten Felder zu überfahren und dabei zu entfernen. Vers. 2.0, deutsch
- Blanker ..... ist ein einstellbarer Bildschirmschoner. Incl. Nico Francois´ Util "reqtools" Die erforderliche reqtools.library liegt, wie üblich, in LIBS. Das Guide-Textfile wurde, aus Platzgründen, mit dem Powerpacker gecruncht und über muchmore angezeigt. Incl. Source (LHA). CBM-Installer nicht auf der Disk. Vers. 1.1, OS 2.04, engl.
- Zaphod1 ..... ist die funktionsfähige Vorabversion des Dateieditors "Zaphod". Englische und deutsche Version vorhanden.
- Moor ........ ist ein neuer Textviewer, der nicht nur sehr schnell ist, sondern auch verschiedene Bildschirmauflösungen

zuläßt bzw. einstellen kann. Vers. 1.6, OS 2.0, engl. Modules ..... und auch auf dieser TIME wieder ein Endausscheidungsmodul vom Wettbewerb: mod.Fantasy Island, welches als mod.titletune in der Schublade Crux\_2.0 liegt.

#### <span id="page-54-0"></span>**1.94 time0193**

Disk Merken

TIME 193

- Foray ...... ist eine grafische Datenbank über Pilze. Klassifizieren und identifizieren Sie Pilze ! (Für Risiken und Nebenwirkungen lesen Sie die Packungsbeilage oder fragen Sie Ihren Arzt oder Apotheker ...) OS 2.0, engl.
- CacheClk ... MemClock und Disketten-Cache; Ersatz für Addbufffers Vers. 1.3, engl.
- SeekSpeed .. hervorragender Geschwindigkeitstester für alle Drives ! Vers. 37.12, OS 2.04, engl.
- Tasky ...... erinnert an das bekannte TaskX ! Das Programm listet alle laufenden Task auf und erlaubt Manipulationen. Vers. 1.0, engl.
- Modules .... Platz 9 im Musikwettbewerb erreichte das Musikstück mod.hot nights in miami !

Disk Merken

#### <span id="page-54-1"></span>**1.95 time0194**

TIME 194

Maus-Demo ... Maus ist ein Werkzeug zum Aufspüren von Viren in den Tiefen des Betriebssystems und zum Entfernen dieser aus dem entsprechenden Bereich, sei es der Bootblock, der Speicher oder ein Programm, an das sich der Virus angeheftet hat. Aber Maus ist nicht nur ein Viren-Killer. Dank der Funktionen, die zur Untersuchung der System-Strukturen dienen, ist es auch ein vollständiger Systemmonitor, mit dem man nicht nur in das System Einblick nehmen, sondern auch eingreifen kann.

Vers. 1.32, deutsch

CopperPrefs.. gibt die Möglichkeit, anstelle der Hintergrund-Farben eine eigene Copperliste zu benutzen. Es arbeitet wie der OS2.0-Preference-Editor. Für die Installation bitte die Anleitung lesen ! Vers. 2.0, OS2.0, engl.

- XByter ...... ist ein schneller IBM-ISO ASCII Converter; CLI-Util. Vers. 1.1, OS 2.0, engl.
- Modules ..... mod.mystical noises erreichte im Musikwettbewerb den Platz 8 !

Disk Merken

#### <span id="page-55-0"></span>**1.96 time0195**

#### TIME 195

ToolManager . ist ein flexibles Programm zur Verwaltung von Hilfsprogrammen in Ihrer Arbeitsumgebung. Es kann sowohl Workbench- oder CLI-Programme starten, ARexx-Skripte ausführen und Tastenbefehle erzeugen. Desweiteren kann es Befehle an einen ToolManager auf einer anderen Maschine schicken. Die Benutzeroberfläche besteht aus Menüs, Piktogrammen und Dock-Fenstern. u.v.m. ! Das Programmpaket ist in ein LHA-Archiv und in ein startfähiges ´Kleinpaket´ für den direkten Diskettenstart aufgeteilt.

Das Archiv enthält: Docs (DVI & GUIDE) Goodies Install Script (REXX) WBStartup Das fertig installierte Diskstart-Pack enthält die Verzeichnisse/Dateien: Liesmich & TM\_deutsch.doc TM\_Demo.prefs (als ToolManager.prefs in ENV:) L (WBStart-handler) Libs (toolmanager.library) Prefs (ToolManager) WBStartup (Toolmanager) Es wird beim Booten der TIME der Toolmanager sofort aufgerufen und zwei Demo-Docks erzeugt und das Icon des

Programes CONEDIT auf die WB gebracht, wobei das Programm selbst nicht vorhanden ist, sondern nur das dazugehörige Icon - eben halt als Demo.

TM\_Demo.prefs wurde unter dem Namen ToolManager.prefs

nach ENV: kopiert. Allerdings können alle Möglichkeiten des Tools erst nach Installation des kplt. Paketes ausgenutzt werden. Leider hat halt nicht jeder eine Harddisk ... Ebenfalls mit auf der Disk ist das LHA-File "ToolManager2\_1gfx.lha" ! LHA selbst ist nicht enthalten; dieses befindet sich auf verschiendenen TIME, z.B. auf der TIME 82 . Vers. 2.1, OS 2.0, deutsch - Update zur TIME 96 .

Disk Merken

#### <span id="page-56-0"></span>**1.97 time0196**

TIME 196

BIO ........... Biorhythmusprogramm mit Speicheroption. Vers. 1.0, OS 1.3 - 3.0, deutsch Look .......... Textanzeiger, nicht nur für Disk-Magazin-Ersteller ! Look unterstützt nun bis zu 16 Farben. Viele neue Optionen ! Update zur TIME 171 . Vers. 1.8, deutsch. Grau oder Grün ist DAS Geschicklichkeitspiel für alle, die eine echte Herausforderung für ihr taktisches und strategisches Vermögen suchen. In einem, 25 Bilder umfassenden Spielszenario geht es darum, gegen die GRAUE MACHT zu bestehen und die Natur am Leben zu erhalten. Es gilt, kranke Bäume zu neuem Leben zu erwecken, verseuchte Gewässer zu entgiften und die zur Müllhalde verkommende Natur aufzuräumen. -Update zur TIME 154 . ALS DMS-FILE ZUM DIREKTEN AUFBRINGEN AUF EINE LEERE DISK ! Vers. 2.0D, deutsch Modules ....... Auf dieser TIME war leider nicht mehr genug Platz, um eines der Musikwettbewerbs-Module aufzubringen, aber das vorhandene ist ebenfalls TOP ...

Disk Merken

#### <span id="page-57-0"></span>**1.98 time0197**

TIME 197

- APPIcon ...... ist ein Commodity mit dem eigene Menüpunkte in das Tools Menü von Workbench eintragen werden können. Alle Menüpunkte und die Befehle können frei definiert werden Die Guide-Textfiles werden hier über muchmore gelistet. Das Programm SDB wurde bereits eingetragen ! Vers. 1.3, OS 2.0, deutsch.
- MultiDat ..... ist ein Cando-Programm zur vereinfachten Eingabe und Weiterverarbeitung von (wissenschaftlichen) Meßdaten. Die Daten werden im MULTIPLOT-Format abgelegt. Das Programm kann die Meßdaten auch in Form einer Wertetabelle speichern, die dann von jeder Textverarbeitung geladen und formatiert werden können. Vers. 1.0, deutsch.
- Scramble ..... hilft Ihnen, Ihre Daten geheim zu halten! Scramble Deluxe befähigt Sie, Dateien sowie Disketten/Festplatten zu ver- und entschlüssen. Verschlüsselte Daten können ohne das korrekte Codewort nicht entschlüsselt werden ! Vers. 1.0, OS 2.0, deutsch
- SDB .......... SuperDashBoard ist ein umfangreicher Systemmonitor, trotz engl. Anleitung einfach zu bedienen. Nach Start von APPIcon über die WB-Leiste aufzurufen ! Vers. 1.1, engl.
- STAT-RAM ..... oder 'SD0:' ist ein Ersatz für die ASDG-RAM-Disk; sehr schnell, da SD0: mit dem FFS arbeitet ! WB 2.1/3.0-User: Kopiere "static.device.DOS3" nach Devs: und ändere den Namen in "static.device". Kopiere das Prog. SD0 mit Icon in Devs:DosDrivers. WB2.04-User: Kopiere "static.device.DOS1" nach Devs: und ändere den Namen in "static.device". Ergänze die Original-Mountlist (Devs:) mit dem Textfile "mountlist" Vers. 1.5, OS 2.0, engl.
- Module ....... und wieder ein Modul aus der Endausscheidung des Musikwettbewerbs: mod.the space saga !

Disk Merken

#### <span id="page-57-1"></span>**1.99 time0198**

TIME 198

```
EaglePlayer ..... Top-Modules-Abspieler !
                  Äußerst komplexes Spitzen-Tool mit externen
                  Player-Routinen und externen Programmen !
                  Vers. 1.01, OS 2.0, deutsch.
Module .......... Platz 19 im Musikwettwerb erreichte das Modul
                  jbx.casablanca
   Disk Merken
```
<span id="page-58-0"></span>**1.100 time0199**

TIME 199

SnackZone ....... Spiel von Bifi-Roll. Das Rezept für BiFi wurde entwendet und der Spieler muß es nun finden und dabei viele Aufgaben bewältigen.

Disk Merken

#### <span id="page-58-1"></span>**1.101 time0200**

TIME 200

Nun, wie auch schon bei den anderen ´runden´ TIME haben wir auch bei dieser Jubi-Disk überlegt, was wir hier wohl draufpacken ... Schnelle Entscheidung: Kein direkt zugesandtes Programm, um keinen ´unserer´ Autoren vor den Kopf zu stoßen ! Und auch kein Gewinner-Modul, um nicht den Anschein einer nachträglichen Musik-Auswertung zu erwecken !

ProTracker .... ist ein hervorragender Musikeditor mit neuer Bildschirmoberfläche (Hires 640x200 screen). Erkennt u.a. powerpacker-gecrunchte Module. Update zur TIME 150 . Vers. 3.10, engl.

- DiskSalv2 ..... Astreiner und sehr effizienter Disketten-Doktor mit einfachster Anwendung für alle "Amiga file system devices". Vers. 11.25, OS 2.0-3.0, engl.
- DiskTest ...... Checkt Disketten in zwei Schritten: Erst werden alle Tracks nacheinander eingelesen und anschließend, falls gewünscht, alle Records. Incl. Source (LHA). Update zur

TIME 109 . Version 2.10, engl. XFH ........... Dieses Spitzen-Programm ermöglicht das AUTOMATISCHE Packen und Entpacken während des Speicherns/Ladens in/aus ein(em) Verzeichnis oder Partition. Genial ! Vers. 1.32, engl., deutsche Kurzanleitung. Module ........ Aus besagten Gründen ist auf dieser TIME kein Modul, welches im Musikwettbewerb mitgemacht hat. Aber trotzdem werden Sie zufrieden sein ...

Disk Merken